# INTRODUÇÃO À RELATIVIDADE

## AULA 8 - 25/03/2020

#### Regras de etiqueta para aulas online:

- Deixe seu microfone no mudo
- 
- Levante a mão W para fazer uma pergunta (se eu estiver distraído, ligue rapidamente o seu microfone e chame a minha atenção)
- somente após 10 minutos
- Caso a minha conexão falhe a b , todos devem sair da aula e retornar

E LEMBRE O SEU

PROFESSOR DESMIOLADO A

INICIAR A GRAVAÇÃO DA AULA!!!

- Se você não conseguir se conectar a uma aula por qualquer motivo, não se preocupe: as aulas ficarão gravadas (c), e os slides serão disponibilizados no site da disciplina
- Se você tiver dificuldade para se conectar durante essas semanas e meses mais difíceis, entre em contato comigo que vamos tentar encontrar uma solução!

## AULA 8 - 25/03/2020

- 4-Vetores no espaço de Minkowski
- Notação: por que raios esses "índices em cima", "índices em baixo"?
- Espalhamento Compton
- 4-Vetores e tensores
- Eletromagnetismo e Relatividade: um paradoxo (ou será?…)
- Leitura: Capítulos 1.3 a 1.9 do Carroll

• Temos dois tipos de notação para um mesmo 4-vetor:

 $\rightarrow$  Notação usual, tal como  $r^{\mu}: V^{\mu} = \{V^0, V^1, V^2, V^3\}$ 

 $\Rightarrow$  Notação "dual" :  $V_{\mu} = η_{\mu\nu}V^{\nu} = \{-V^{0}, V^{1}, V^{2}, V^{3}\}$ 

)

• Temos dois tipos de notação para um mesmo 4-vetor:

 $\rightarrow$  Notação usual, tal como  $r^{\mu}: V^{\mu} = \{V^0, V^1, V^2, V^3\}$ 

 $\Rightarrow$  Notação "dual" :  $V_{\mu} = η_{\mu\nu}V^{\nu} = \{-V^{0}, V^{1}, V^{2}, V^{3}\}$ 

 $||V||^2 = \eta_{\mu\nu} V^{\mu} V^{\nu} = V_{\nu} V^{\mu}$ 

• Temos dois tipos de notação para um mesmo 4-vetor:

 $\rightarrow$  Notação usual, tal como  $r^{\mu}: V^{\mu} = \{V^0, V^1, V^2, V^3\}$  $\rightarrow$  Notação "dual":  $V_{\mu} = \eta_{\mu\nu} V^{\nu} = \{-V^{0},V^{1},V^{2},V^{3}\}$ )  $||V||^2 = \eta_{\mu\nu} V^{\mu} V^{\nu} = V_{\nu} V^{\mu}$ 

• A operação que leva o vetor usual no seu dual é a contração com a métrica de Minkowski:

*V*<sub>μ</sub> =  $η_{\mu\nu}V^{\nu}$ , ou, numa linguagem mais simples, *V*(dual) =  $η · V$ 

• Temos dois tipos de notação para um mesmo 4-vetor:

 $\rightarrow$  Notação usual, tal como  $r^{\mu}: V^{\mu} = \{V^0, V^1, V^2, V^3\}$  $\rightarrow$  Notação "dual":  $V_{\mu} = \eta_{\mu\nu} V^{\nu} = \{-V^{0},V^{1},V^{2},V^{3}\}$ )  $||V||^2 = \eta_{\mu\nu} V^{\mu} V^{\nu} = V_{\nu} V^{\mu}$ 

• A operação que leva o vetor usual no seu dual é a contração com a métrica de Minkowski:

*V* , ou, numa linguagem mais simples, *<sup>μ</sup>* = *ημνV<sup>ν</sup> V*(dual) = *η* ⋅ *V*

• O inverso dessa operação deve ser  $V = \eta^{-1} \cdot V(\text{dual})$ . Mas é fácil ver que  $\eta^{-1} = \eta$ !  $\eta =$  $\sqrt{2}$  $\overline{\phantom{a}}$  $-1$  0 0 0 0 100 0 010 0 001  $\setminus$  $\overline{\phantom{a}}$ 

• Temos dois tipos de notação para um mesmo 4-vetor:

 $\rightarrow$  Notação usual, tal como  $r^{\mu}: V^{\mu} = \{V^0, V^1, V^2, V^3\}$ )  $||V||^2 = \eta_{\mu\nu} V^{\mu} V^{\nu} = V_{\nu} V^{\mu}$ 

 $\rightarrow$  Notação "dual":  $V_{\mu} = \eta_{\mu\nu} V^{\nu} = \{-V^{0},V^{1},V^{2},V^{3}\}$ 

 $V = \eta \cdot V(\text{dual})$ 

• A operação que leva o vetor usual no seu dual é a contração com a métrica de Minkowski:

 $\setminus$ 

 $\overline{\phantom{a}}$ 

*V* , ou, numa linguagem mais simples, *<sup>μ</sup>* = *ημνV<sup>ν</sup> V*(dual) = *η* ⋅ *V*

• O inverso dessa operação deve ser  $V = \eta^{-1} \cdot V(\text{dual})$ . Mas é fácil ver que  $\eta^{-1} = \eta$ ! • Portanto,  $\eta =$  $\sqrt{2}$  $\overline{\phantom{a}}$  $-1$  0 0 0 0 100 0 010 0 001

> NOTE QUE NO ESPAÇO EUCLIDEANO V=V(DUAL) !!!

- Mas Raul, PORQUE ESSA INSISTÊNCIA NESSES MALDITOS ÍNDICES, ORA EM CIMA, ORA EM BAIXO???
- Notem que temos dois tipos de notação para um mesmo objeto:

(a) Vetores "normais", digamos,  $V \rightarrow V^{\mu} = \{V^0, V^1, V^2, V^3\}$ 

- Mas Raul, PORQUE ESSA INSISTÊNCIA NESSES MALDITOS ÍNDICES, ORA EM CIMA, ORA EM BAIXO???
- Notem que temos dois tipos de notação para um mesmo objeto:
	- (a) Vetores "normais", digamos,  $V \rightarrow V^{\mu} = \{V^0, V^1, V^2, V^3\}$
	- (b) Vetores na notação "dual" , digamos  $V(\text{dual}) \rightarrow V_{\mu} = \eta_{\mu\nu} V^{\nu} = \{-V^0, V^1, V^2, V^3\}$
- A métrica de Minkowski deve ser encarada como uma operação , que leva o vetor usual no seu dual, e vice-versa:

- Mas Raul, PORQUE ESSA INSISTÊNCIA NESSES MALDITOS ÍNDICES, ORA EM CIMA, ORA EM BAIXO???
- Notem que temos dois tipos de notação para um mesmo objeto:
	- (a) Vetores "normais", digamos,  $V \rightarrow V^{\mu} = \{V^0, V^1, V^2, V^3\}$
	- (b) Vetores na notação "dual" , digamos  $V(\text{dual}) \rightarrow V_{\mu} = \eta_{\mu\nu} V^{\nu} = \{-V^0, V^1, V^2, V^3\}$
- A métrica de Minkowski deve ser encarada como uma operação , que leva o vetor usual no seu dual, e vice-versa:
	- (a)  $V(\text{dual}) = \eta \cdot V \implies V_{\mu} = \eta_{\mu\nu} V^{\nu}$

(b)  $V = \eta \cdot V(\text{dual}) \rightarrow V^{\mu} = \eta^{\mu \nu} V_{\nu}$ 

 $\eta =$  $\sqrt{2}$  $\overline{\phantom{a}}$  $-1$  0 0 0 0 100 0 010 0 001  $\sqrt{2}$  $\overline{\phantom{a}}$ 

- Mas Raul, PORQUE ESSA INSISTÊNCIA NESSES MALDITOS ÍNDICES, ORA EM CIMA, ORA EM BAIXO???
- Notem que temos dois tipos de notação para um mesmo objeto:
	- (a) Vetores "normais", digamos,  $V \rightarrow V^{\mu} = \{V^0, V^1, V^2, V^3\}$
	- (b) Vetores na notação "dual" , digamos  $V(\text{dual}) \rightarrow V_{\mu} = \eta_{\mu\nu} V^{\nu} = \{-V^0, V^1, V^2, V^3\}$
- A métrica de Minkowski deve ser encarada como uma operação , que leva o vetor usual no seu dual, e vice-versa:
	- (a)  $V(\text{dual}) = \eta \cdot V \implies V_{\mu} = \eta_{\mu\nu} V^{\nu}$ (b)  $V = \eta \cdot V(\text{dual}) \rightarrow V^{\mu} = \eta^{\mu\nu} V_{\nu}$  $\eta =$  $\sqrt{2}$  $\overline{\phantom{a}}$  $-1$  0 0 0 0 100 0 010 0 001  $\sqrt{2}$  $\overline{\phantom{a}}$
- Mas ora: se é apenas uma questão de *notação*, qual é a vantagem disso?

• Há objetos que são vetores intrinsecamente "normais" (Ex:  $dr^{\mu}$ ), e há outros que são intrinsecamente do tipo "dual". Exemplo:

$$
\frac{\partial}{\partial r^{\mu}}\equiv\partial_{\mu}
$$

• Há objetos que são vetores intrinsecamente "normais" (Ex:  $dr^{\mu}$ ), e há outros que são intrinsecamente do tipo "dual". Exemplo:

$$
\frac{\partial}{\partial r^{\mu}} \equiv \partial_{\mu}
$$

• Sim, é verdade, isso é um "vetor" esquisito: para "concretizar" o vetor, basta imaginar que aplicamos essas derivadas parciais num escalar *ϕ*:

 $A_\mu = \partial_\mu \phi$ 

• Há objetos que são vetores intrinsecamente "normais" (Ex:  $dr^{\mu}$ ), e há outros que são intrinsecamente do tipo "dual". Exemplo:

$$
\frac{\partial}{\partial r^{\mu}} \equiv \partial_{\mu}
$$

• Sim, é verdade, isso é um "vetor" esquisito: para "concretizar" o vetor, basta imaginar que aplicamos essas derivadas parciais num escalar *ϕ*:

$$
A_{\mu} = \partial_{\mu} \phi
$$

• Vamos ver como esse objeto se transforma sob Lorentz:

$$
\frac{\partial}{\partial r^{\mu}} \rightarrow \frac{\partial}{\partial r^{'\mu}} = \frac{\partial}{\Lambda^{\mu}_{\ \nu} \partial r^{\nu}} = (\Lambda^{\mu}_{\ \nu})^{-1} \frac{\partial}{\partial r^{\nu}}
$$

• Há objetos que são vetores intrinsecamente "normais" (Ex:  $dr^{\mu}$ ), e há outros que são intrinsecamente do tipo "dual". Exemplo:

$$
\frac{\partial}{\partial r^{\mu}} \equiv \partial_{\mu}
$$

• Sim, é verdade, isso é um "vetor" esquisito: para "concretizar" o vetor, basta imaginar que aplicamos essas derivadas parciais num escalar *ϕ*:

$$
A_{\mu} = \partial_{\mu} \phi
$$

• Vamos ver como esse objeto se transforma sob Lorentz:

$$
\frac{\partial}{\partial r^{\mu}} \rightarrow \frac{\partial}{\partial r^{'\mu}} = \frac{\partial}{\Lambda^{\mu}_{\ \nu} \partial r^{\nu}} = (\Lambda^{\mu}_{\ \nu})^{-1} \frac{\partial}{\partial r^{\nu}}
$$

• Mas essa transformação é exatamente aquela que vale para vetores duais! Afinal,

$$
(\Lambda^{\mu}_{\nu})^{-1} = \Lambda^{\nu}_{\mu} \Rightarrow \partial'_{\mu} = \Lambda^{\nu}_{\mu} \partial_{\nu}
$$
  
\n
$$
\Lambda(\text{dual}) = \Lambda^{-1} = \Lambda(v \to -v, R \to R^{\text{tr}})
$$
  
\n
$$
\Lambda(\text{dual})
$$

- OK, mas e esse lance de índice em cima e em baixo, versus a notação matricial??
- Em primeiro lugar, essas dicas são apenas para facilitar a sua visualização na passagem para a notação tensorial.

- OK, mas e esse lance de índice em cima e em baixo, versus a notação matricial??
- Em primeiro lugar, essas dicas são apenas para facilitar a sua visualização na passagem para a notação tensorial.
- Vamos começar lembrando do modo como operamos com matrizes normalmente, no espaço Euclideano, quando *V* = *V*(dual):

- OK, mas e esse lance de índice em cima e em baixo, versus a notação matricial??
- Em primeiro lugar, essas dicas são apenas para facilitar a sua visualização na passagem para a notação tensorial.
- · Vamos começar lembrando do modo como operamos com matrizes normalmente, no espaço Euclideano, quando  $V = V(dual)$ :

$$
A \cdot B = C \quad \leftrightarrow \quad A_{ij} \cdot B_{jk} = C_{ik} \quad \leftrightarrow \quad \left( \begin{array}{cc} A_{11} & A_{12} \\ A_{21} & A_{22} \end{array} \right) \cdot \left( \begin{array}{cc} B_{11} & B_{12} \\ B_{21} & B_{22} \end{array} \right) \; = \; \left( \begin{array}{cc} C_{11} & C_{12} \\ C_{21} & C_{22} \end{array} \right)
$$

- OK, mas e esse lance de índice em cima e em baixo, versus a notação matricial??
- · Em primeiro lugar, essas dicas são apenas para facilitar a sua visualização na passagem para a notação tensorial.
- · Vamos começar lembrando do modo como operamos com matrizes normalmente, no espaço Euclideano, quando  $V = V(dual)$ :

$$
A \cdot B = C \quad \leftrightarrow \quad A_{ij} \cdot B_{jk} = C_{ik} \quad \leftrightarrow \quad \left(\begin{array}{cc} A_{11} & A_{12} \\ A_{21} & A_{22} \end{array}\right) \cdot \left(\begin{array}{cc} B_{11} & B_{12} \\ B_{21} & B_{22} \end{array}\right) = \left(\begin{array}{cc} C_{11} & C_{12} \\ C_{21} & C_{22} \end{array}\right)
$$

$$
A_{11}B_{11} + A_{12}B_{21} = C_{11}
$$

- OK, mas e esse lance de índice em cima e em baixo, versus a notação matricial??
- · Em primeiro lugar, essas dicas são apenas para facilitar a sua visualização na passagem para a notação tensorial.
- · Vamos começar lembrando do modo como operamos com matrizes normalmente, no espaço Euclideano, quando  $V = V(dual)$ :

$$
A \cdot B = C \quad \leftrightarrow \quad A_{ij} \cdot B_{jk} = C_{ik} \quad \leftrightarrow \quad \left(\begin{array}{cc} A_{11} & A_{12} \\ A_{21} & A_{22} \end{array}\right) \cdot \left(\begin{array}{cc} B_{11} & B_{12} \\ B_{21} & B_{22} \end{array}\right) = \left(\begin{array}{cc} C_{11} & C_{12} \\ C_{21} & C_{22} \end{array}\right)
$$

$$
A_{11}B_{11} + A_{12}B_{21} = C_{11}
$$

- OK, mas e esse lance de índice em cima e em baixo, versus a notação matricial??
- · Em primeiro lugar, essas dicas são apenas para facilitar a sua visualização na passagem para a notação tensorial.
- · Vamos começar lembrando do modo como operamos com matrizes normalmente, no espaço Euclideano, quando  $V = V(dual)$ :

$$
A \cdot B = C \quad \leftrightarrow \quad A_{ij} \cdot B_{jk} = C_{ik} \quad \leftrightarrow \quad \left(\begin{array}{cc} A_{11} & A_{12} \\ A_{21} & A_{22} \end{array}\right) \cdot \left(\begin{array}{cc} B_{11} & B_{12} \\ B_{21} & B_{22} \end{array}\right) = \left(\begin{array}{cc} C_{11} & C_{12} \\ C_{21} & C_{22} \end{array}\right)
$$
  

$$
A_{11}B_{11} + A_{12}B_{21} = C_{11}
$$
  

$$
A_{11}B_{12} + A_{12}B_{22} = C_{12}
$$

- · OK, mas e esse lance de índice em cima e em baixo, versus a notação matricial??
- · Em primeiro lugar, essas dicas são apenas para facilitar a sua visualização na passagem para a notação tensorial.
- · Vamos começar lembrando do modo como operamos com matrizes normalmente, no espaço Euclideano, quando  $V = V(dual)$ :

$$
A \cdot B = C \quad \leftrightarrow \quad A_{ij} \cdot B_{jk} = C_{ik} \quad \leftrightarrow \quad \left(\begin{array}{cc} A_{11} & A_{12} \\ A_{21} & A_{22} \end{array}\right) \cdot \left(\begin{array}{c} B_{11} & B_{12} \\ B_{21} & B_{22} \end{array}\right) = \left(\begin{array}{cc} C_{11} & C_{12} \\ C_{21} & C_{22} \end{array}\right)
$$
  
\n•  $A_{11}B_{11} + A_{12}B_{21} = C_{11}$   
\n•  $A_{11}B_{12} + A_{12}B_{22} = C_{12}$   
\n•  $A_{11}B_{12} + A_{12}B_{22} = C_{12}$   
\n•  $A_{11}B_{12} + A_{12}B_{22} = C_{12}$   
\n•  $A_{11}B_{12} + A_{12}B_{22} = C_{12}$   
\n•  $A_{11}B_{12} + A_{12}B_{22} = C_{12}$ 

- OK, mas e a correspondência com a notação "tensorial"?
- Primeiro, temos de lembrar que é sempre necessário distinguir entre vetores e vetores duais.

- OK, mas e a correspondência com a notação "tensorial"?
- Primeiro, temos de lembrar que é sempre necessário distinguir entre vetores e vetores duais.
- Na notação tensorial, isso é feito usando índices em cima para vetores "normais"  $(dr \rightarrow dr^{\mu})$  e em baixo para vetores duais  $(\partial \leftrightarrow \partial_{\mu})$

- OK, mas e a correspondência com a notação "tensorial"?
- Primeiro, temos de lembrar que é sempre necessário distinguir entre vetores e vetores duais.
- Na notação tensorial, isso é feito usando índices em cima para vetores "normais"  $(dr \rightarrow dr^{\mu})$  e em baixo para vetores duais  $(\partial \leftrightarrow \partial_{\mu})$
- É possível fazer uma *analogia* em termos de "linhas e colunas", na notação matricial:

- OK, mas e a correspondência com a notação "tensorial"?
- Primeiro, temos de lembrar que é sempre necessário distinguir entre vetores e vetores duais.
- Na notação tensorial, isso é feito usando índices em cima para vetores "normais"  $(dr \rightarrow dr^{\mu})$  e em baixo para vetores duais  $(\partial \leftrightarrow \partial_{\mu})$
- É possível fazer uma *analogia* em termos de "linhas e colunas", na notação matricial:

(1) Associe *vetores normais* a *vetores-coluna na notação matricial* (ou seja, o índice do vetor denota as *linhas* dentro do vetor-coluna;

(2) Associe vetores duais a vetores-linha na notação matricial (ou seja, o índice do vetor denota as colunas dentro do vetor-linha;  $dr^{\mu} =$  $\sqrt{2}$  $\overline{\phantom{a}}$ *dr*<sup>0</sup>  $dr<sup>1</sup>$ *dr*<sup>2</sup> *dr*<sup>3</sup>  $\left($  $\overline{\phantom{a}}$ 

 $\partial_{\mu} = (\partial_0, \partial_1, \partial_2, \partial_3)$ 

• É útil pensar na métrica de Minkowski como um operador, que leva do vetor (coluna) ao dual (linha), e do dual (linha) de volta ao vetor (coluna)

- É útil pensar na métrica de Minkowski como um operador, que leva do vetor (coluna) ao dual (linha), e do dual (linha) de volta ao vetor (coluna)
- Note que a operação matricial que troca linha por coluna é o transposto:
- $dr_{\mu} = \eta_{\mu\nu} dr^{\nu} \leftrightarrow dr(\text{dual}) = (\eta \cdot dr)^{\text{tr}}$

- É útil pensar na métrica de Minkowski como um operador, que leva do vetor (coluna) ao dual (linha), e do dual (linha) de volta ao vetor (coluna)
- Note que a operação matricial que troca linha por coluna é o transposto:
- $dr_{\mu} = \eta_{\mu\nu} dr^{\nu} \leftrightarrow dr(\text{dual}) = (\eta \cdot dr)^{\text{tr}}$
- Ou, de modo equivalente:
- $dr^{\mu} = \eta^{\mu\nu} dr_{\nu} \leftrightarrow dr = [dr(dual) \cdot \eta]^{tr}$
• Algumas operações são fáceis desse modo, por exemplo:

$$
dr'^{\mu} = \Lambda^{\mu}_{\ \nu} dr^{\nu} \leftrightarrow \begin{pmatrix} dr'^0 \\ dr'^1 \\ dr'^2 \\ dr'^3 \end{pmatrix} = \begin{pmatrix} \Lambda^0_0 & \Lambda^0_1 & \Lambda^0_2 & \Lambda^0_3 \\ \Lambda^1_0 & \Lambda^1_1 & \Lambda^1_2 & \Lambda^1_3 \\ \Lambda^2_0 & \Lambda^2_1 & \Lambda^2_2 & \Lambda^2_3 \\ \Lambda^3_0 & \Lambda^3_1 & \Lambda^3_2 & \Lambda^3_3 \end{pmatrix} \cdot \begin{pmatrix} dr^0 \\ dr^1 \\ dr^2 \\ dr^3 \end{pmatrix}
$$

• Algumas operações são fáceis desse modo, por exemplo:

$$
dr'^{\mu} = \Lambda^{\mu}_{\ \nu} dr^{\nu} \leftrightarrow \begin{pmatrix} dr'^{0} \\ dr'^{1} \\ dr'^{2} \\ dr'^{3} \end{pmatrix} = \begin{pmatrix} \Lambda^{0}_{0} & \Lambda^{0}_{1} & \Lambda^{0}_{2} & \Lambda^{0}_{3} \\ \Lambda^{1}_{0} & \Lambda^{1}_{1} & \Lambda^{1}_{2} & \Lambda^{1}_{3} \\ \Lambda^{2}_{0} & \Lambda^{2}_{1} & \Lambda^{2}_{2} & \Lambda^{2}_{3} \\ \Lambda^{3}_{0} & \Lambda^{3}_{1} & \Lambda^{3}_{2} & \Lambda^{3}_{3} \end{pmatrix} \cdot \begin{pmatrix} dr^{0} \\ dr^{1} \\ dr^{2} \\ dr^{3} \end{pmatrix}
$$

• Algumas operações são fáceis desse modo, por exemplo:

$$
dr'^{\mu} = \Lambda^{\mu}_{\ \nu} dr^{\nu} \leftrightarrow \begin{pmatrix} dr'^0 \\ dr'^1 \\ dr'^2 \\ dr'^3 \end{pmatrix} = \begin{pmatrix} \Lambda^0_0 & \Lambda^0_1 & \Lambda^0_2 & \Lambda^0_3 \\ \Lambda^1_0 & \Lambda^1_1 & \Lambda^1_2 & \Lambda^1_3 \\ \Lambda^2_0 & \Lambda^2_1 & \Lambda^2_2 & \Lambda^2_3 \\ \Lambda^3_0 & \Lambda^3_1 & \Lambda^3_2 & \Lambda^3_3 \end{pmatrix} \cdot \begin{pmatrix} dr^0 \\ dr^1 \\ dr^2 \\ dr^3 \end{pmatrix}
$$

• Algumas operações são fáceis desse modo, por exemplo:

$$
dr'^{\mu} = \Lambda^{\mu}_{\ \nu} dr^{\nu} \leftrightarrow \begin{pmatrix} dr'^0 \\ dr'^1 \\ dr'^2 \\ dr'^3 \end{pmatrix} = \begin{pmatrix} \Lambda^0_0 & \Lambda^0_1 & \Lambda^0_2 & \Lambda^0_3 \\ \Lambda^1_0 & \Lambda^1_1 & \Lambda^1_2 & \Lambda^1_3 \\ \Lambda^2_0 & \Lambda^2_1 & \Lambda^2_2 & \Lambda^2_3 \\ \Lambda^3_0 & \Lambda^3_1 & \Lambda^3_2 & \Lambda^3_3 \end{pmatrix} \cdot \begin{pmatrix} dr^0 \\ dr^1 \\ dr^2 \\ dr^3 \end{pmatrix}
$$

• Agora vamos ver o vetor dual, que se transforma segundo a transformação "dual":

$$
\partial'_\mu = \Lambda_\mu^{\ \nu} \partial_\nu
$$

• Algumas operações são fáceis desse modo, por exemplo:

$$
dr'^{\mu} = \Lambda^{\mu}_{\ \nu} dr^{\nu} \leftrightarrow \begin{pmatrix} dr'^0 \\ dr'^1 \\ dr'^2 \\ dr'^3 \end{pmatrix} = \begin{pmatrix} \Lambda^0_0 & \Lambda^0_1 & \Lambda^0_2 & \Lambda^0_3 \\ \Lambda^1_0 & \Lambda^1_1 & \Lambda^1_2 & \Lambda^1_3 \\ \Lambda^2_0 & \Lambda^2_1 & \Lambda^2_2 & \Lambda^2_3 \\ \Lambda^3_0 & \Lambda^3_1 & \Lambda^3_2 & \Lambda^3_3 \end{pmatrix} \cdot \begin{pmatrix} dr^0 \\ dr^1 \\ dr^2 \\ dr^3 \end{pmatrix}
$$

• Agora vamos ver o vetor dual, que se transforma segundo a transformação "dual":

$$
\partial'_\mu = \Lambda_\mu^{\ \nu} \partial_\nu
$$

- Note que, na notação matricial o primeiro índice é o das linhas, o segundo é o das colunas. Mas se na notação tensorial o índice de cima é de linhas, e em baixo é de colunas, como operar na matriz  $\Lambda_\mu^{\ \nu}$ ? *μ*
- Primeiro, lembre-se que na notação "tensorial" (em que apenas lidamos com índices), não há ambiguidade. Em dúvida, retorne à notação tensorial!
- Para proceder com a analogia, vamos lembrar em matrizes, o transposto troca linhas  $\leftrightarrow$  colunas.

$$
\partial'_{\mu} = \Lambda_{\mu}^{\nu} \partial_{\nu} \leftrightarrow (\partial'_{0}, \partial'_{1}, \partial'_{2}, \partial'_{3}) = (\partial_{0}, \partial_{1}, \partial_{2}, \partial_{3}) \cdot \begin{pmatrix} \Lambda_{0}^{0} & \Lambda_{0}^{1} & \Lambda_{0}^{2} & \Lambda_{0}^{3} \\ \Lambda_{1}^{0} & \Lambda_{1}^{1} & \Lambda_{1}^{2} & \Lambda_{1}^{3} \\ \Lambda_{2}^{0} & \Lambda_{2}^{1} & \Lambda_{2}^{2} & \Lambda_{2}^{3} \\ \Lambda_{3}^{0} & \Lambda_{3}^{1} & \Lambda_{3}^{2} & \Lambda_{3}^{3} \end{pmatrix}^{\mathrm{tr}}
$$

- Usando o transposto, agora podemos escrever:
- $\partial'_{\mu} = \partial'_{\nu} \Lambda_{\mu}^{\nu}$ , o que em notação matricial é  $\partial'_{\mu} = \partial_{\nu} (\Lambda_{\mu}^{\nu})^{tr} \leftrightarrow \partial' = \partial \cdot \Lambda^{tr}$ (dual)

$$
\partial'_\mu = \Lambda_\mu^{\nu} \partial_{\nu} \leftrightarrow (\partial'_0, \partial'_1, \partial'_2, \partial'_3) = (\partial_0, \partial_1, \partial_2, \partial_3) \cdot \begin{pmatrix} \Lambda_0^0 & \Lambda_0^1 & \Lambda_0^2 & \Lambda_0^3 \\ \Lambda_1^0 & \Lambda_1^1 & \Lambda_1^2 & \Lambda_1^3 \\ \Lambda_2^0 & \Lambda_2^1 & \Lambda_2^2 & \Lambda_2^3 \\ \Lambda_3^0 & \Lambda_3^1 & \Lambda_3^2 & \Lambda_3^3 \end{pmatrix}^{\text{tr}}
$$

- Usando o transposto, agora podemos escrever:
- $\partial'_{\mu} = \partial'_{\nu} \Lambda_{\mu}^{\nu}$ , o que em notação matricial é  $\partial'_{\mu} = \partial_{\nu} (\Lambda_{\mu}^{\nu})^{tr} \leftrightarrow \partial' = \partial \cdot \Lambda^{tr}$ (dual)

$$
\partial'_{\mu} = \Lambda_{\mu}^{\nu} \partial_{\nu} \leftrightarrow (\partial'_{0}, \partial'_{1}, \partial'_{2}, \partial'_{3}) = (\partial_{0}, \partial_{1}, \partial_{2}, \partial_{3}) \cdot \begin{pmatrix} \Lambda_{0}^{0} & \Lambda_{0}^{1} & \Lambda_{0}^{2} & \Lambda_{0}^{3} \\ \Lambda_{1}^{0} & \Lambda_{1}^{1} & \Lambda_{1}^{2} & \Lambda_{1}^{3} \\ \Lambda_{2}^{0} & \Lambda_{2}^{1} & \Lambda_{2}^{2} & \Lambda_{2}^{3} \\ \Lambda_{3}^{0} & \Lambda_{3}^{1} & \Lambda_{3}^{2} & \Lambda_{3}^{3} \end{pmatrix}^{\text{tr}}
$$

- Usando o transposto, agora podemos escrever:
- $\partial'_{\mu} = \partial'_{\nu} \Lambda_{\mu}^{\nu}$ , o que em notação matricial é  $\partial'_{\mu} = \partial_{\nu} (\Lambda_{\mu}^{\nu})^{tr} \leftrightarrow \partial' = \partial \cdot \Lambda^{tr}$ (dual)

$$
\partial'_{\mu} = \Lambda_{\mu}^{\nu} \partial_{\nu} \leftrightarrow (\partial'_{0}, \partial'_{1}, \partial'_{2}, \partial'_{3}) = (\partial_{0}, \partial_{1}, \partial_{2}, \partial_{3}) \cdot \begin{pmatrix} \Lambda_{0}^{0} & \Lambda_{0}^{1} & \Lambda_{0}^{2} & \Lambda_{0}^{3} \\ \Lambda_{1}^{0} & \Lambda_{1}^{1} & \Lambda_{1}^{2} & \Lambda_{1}^{3} \\ \Lambda_{2}^{0} & \Lambda_{2}^{1} & \Lambda_{2}^{2} & \Lambda_{2}^{3} \\ \Lambda_{3}^{0} & \Lambda_{3}^{1} & \Lambda_{3}^{2} & \Lambda_{3}^{3} \end{pmatrix}^{\text{tr}}
$$

• Isso também pode ser escrito como:

- Usando o transposto, agora podemos escrever:
- $\partial'_{\mu} = \partial'_{\nu} \Lambda_{\mu}^{\nu}$ , o que em notação matricial é  $\partial'_{\mu} = \partial_{\nu} (\Lambda_{\mu}^{\nu})^{tr} \leftrightarrow \partial' = \partial \cdot \Lambda^{tr}$ (dual)

$$
\partial'_{\mu} = \Lambda_{\mu}^{\nu} \partial_{\nu} \leftrightarrow (\partial'_{0}, \partial'_{1}, \partial'_{2}, \partial'_{3}) = (\partial_{0}, \partial_{1}, \partial_{2}, \partial_{3}) \cdot \begin{pmatrix} \Lambda_{0}^{0} & \Lambda_{0}^{1} & \Lambda_{0}^{2} & \Lambda_{0}^{3} \\ \Lambda_{1}^{0} & \Lambda_{1}^{1} & \Lambda_{1}^{2} & \Lambda_{1}^{3} \\ \Lambda_{2}^{0} & \Lambda_{2}^{1} & \Lambda_{2}^{2} & \Lambda_{2}^{3} \\ \Lambda_{3}^{0} & \Lambda_{3}^{1} & \Lambda_{3}^{2} & \Lambda_{3}^{3} \end{pmatrix}^{\text{tr}}
$$

Isso também pode ser escrito como:

$$
\partial'_\mu = (\partial'_0 \,,\, \partial'_1 \,,\, \partial'_2 \,,\, \partial'_3) \,=\, (\partial_0 \,,\, \partial_1 \,,\, \partial_2 \,,\, \partial_3) \cdot \left( \begin{array}{cccc} \Lambda^0_0 & \Lambda^0_1 & \Lambda^0_2 & \Lambda^0_3 \\ \Lambda^1_0 & \Lambda^1_1 & \Lambda^1_2 & \Lambda^1_3 \\ \Lambda^2_0 & \Lambda^2_1 & \Lambda^2_2 & \Lambda^2_3 \\ \Lambda^3_0 & \Lambda^3_1 & \Lambda^3_2 & \Lambda^3_3 \end{array} \right)
$$

• Mais alguns exemplos dessa analogia:

• Mais alguns exemplos dessa analogia:

(a) Duas transformações de Lorentz:

 $dr^{"\mu} = \Lambda^{\mu}_{\ \nu} dr^{'\nu} = \Lambda^{\mu}_{\ \nu} \tilde{\Lambda}^{\nu}_{\ \alpha} dr^{\alpha} \quad \leftrightarrow \quad dr^{"\nu} = \Lambda \cdot dr^{'\nu} = \Lambda \cdot \tilde{\Lambda} \cdot dr^{'\nu}$ 

• Mais alguns exemplos dessa analogia:

(a) Duas transformações de Lorentz:

 $dr^{"\mu} = \Lambda^{\mu}_{\ \nu} dr^{'\nu} = \Lambda^{\mu}_{\ \nu} \tilde{\Lambda}^{\nu}_{\ \alpha} dr^{\alpha} \quad \leftrightarrow \quad dr^{"\nu} = \Lambda \cdot dr^{'\nu} = \Lambda \cdot \tilde{\Lambda} \cdot dr^{'\nu}$ 

(b) Transformação de Lorentz do dual:

 $\partial'_{\mu} = \Lambda_{\mu}^{\nu} \partial_{\nu} \quad \leftrightarrow \quad \partial' = \partial \cdot \Lambda^{tr}(\text{dual})$ 

• Mais alguns exemplos dessa analogia:

(a) Duas transformações de Lorentz:

$$
dr''^{\mu} = \Lambda^{\mu}_{\ \nu} dr^{\nu} = \Lambda^{\mu}_{\ \nu} \tilde{\Lambda}^{\nu}_{\ \alpha} dr^{\alpha} \quad \leftrightarrow \quad dr'' = \Lambda \cdot dr' = \Lambda \cdot \tilde{\Lambda} \cdot dr
$$

(b) Transformação de Lorentz do dual:

 $\partial'_{\mu} = \Lambda_{\mu}^{\nu} \partial_{\nu} \quad \leftrightarrow \quad \partial' = \partial \cdot \Lambda^{tr}(\text{dual})$ 

(c) Princípio da Invariância de Lorentz:

$$
\Lambda^{\mu}_{\sigma} \eta_{\mu\nu} \Lambda^{\nu}_{\alpha} = \eta_{\sigma\alpha} \quad \leftrightarrow \quad \Lambda^{\text{tr}} \cdot \eta \cdot \Lambda = \eta
$$

# DINÂMICA RELATIVÍSTICA E FORÇA

## DINÂMICA RELATIVÍSTICA E FORÇA

• Na mecânica não-relativística a lei de movimento é dada por:

 $F = m \overline{a}$ 

## DINÂMICA RELATIVÍSTICA E FORÇA

• Na mecânica não-relativística a lei de movimento é dada por:

 $F = m \overline{a}$ 

• Mas e na relatividade? Assim como temos  $U^{\mu} = \frac{u^{\mu}}{1 - u^{\mu}}$ , podemos definir a mudança desse estado de movimento em termos do mesmo tempo próprio, e escrever: *d r<sup>μ</sup> dτ*

$$
f^{\mu} = \frac{d P^{\mu}}{d \tau}
$$

## DINÂMICA RELATIVÍSTICA E FORÇA

• Na mecânica não-relativística a lei de movimento é dada por:

 $F = m \overline{a}$ 

• Mas e na relatividade? Assim como temos  $U^{\mu} = \frac{u^{\mu}}{1 - u^{\mu}}$ , podemos definir a mudança desse estado de movimento em termos do mesmo tempo próprio, e escrever: *d r<sup>μ</sup> dτ*

$$
f^{\mu} = \frac{d P^{\mu}}{d \tau}
$$

• Exercício: mostre que  $||f \cdot P|| = \eta_{\mu\nu} f^{\mu} P^{\nu} = 0$ . Interprete a equação resultante em termos de conceitos familiares da mecânica não-relativística. (Ou seja: o que significa, fisicamente, essa equação?)

# DINÂMICA RELATIVÍSTICA E FORÇA

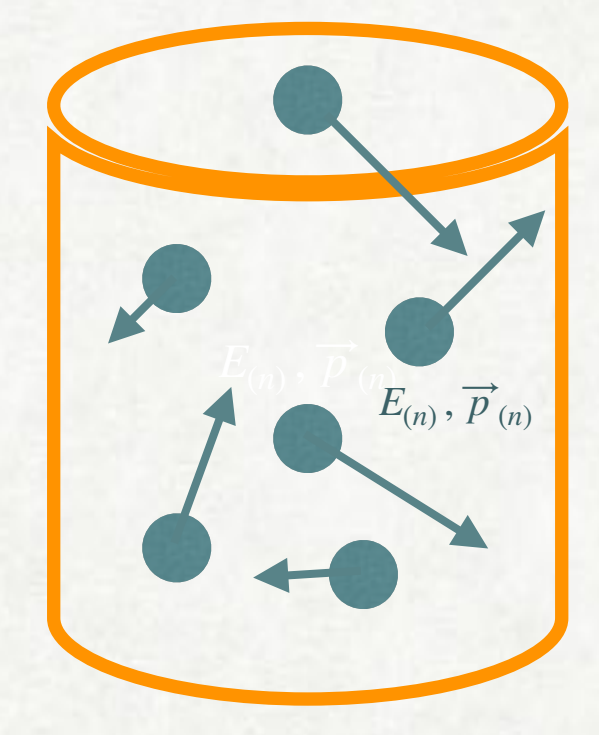

## DINÂMICA RELATIVÍSTICA E FORÇA

• Conservação de 4-momento

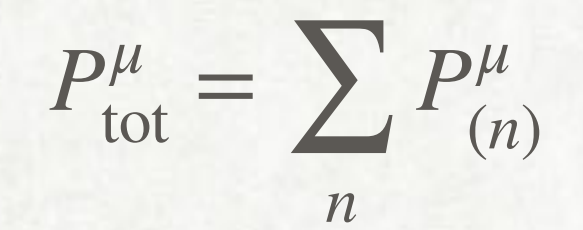

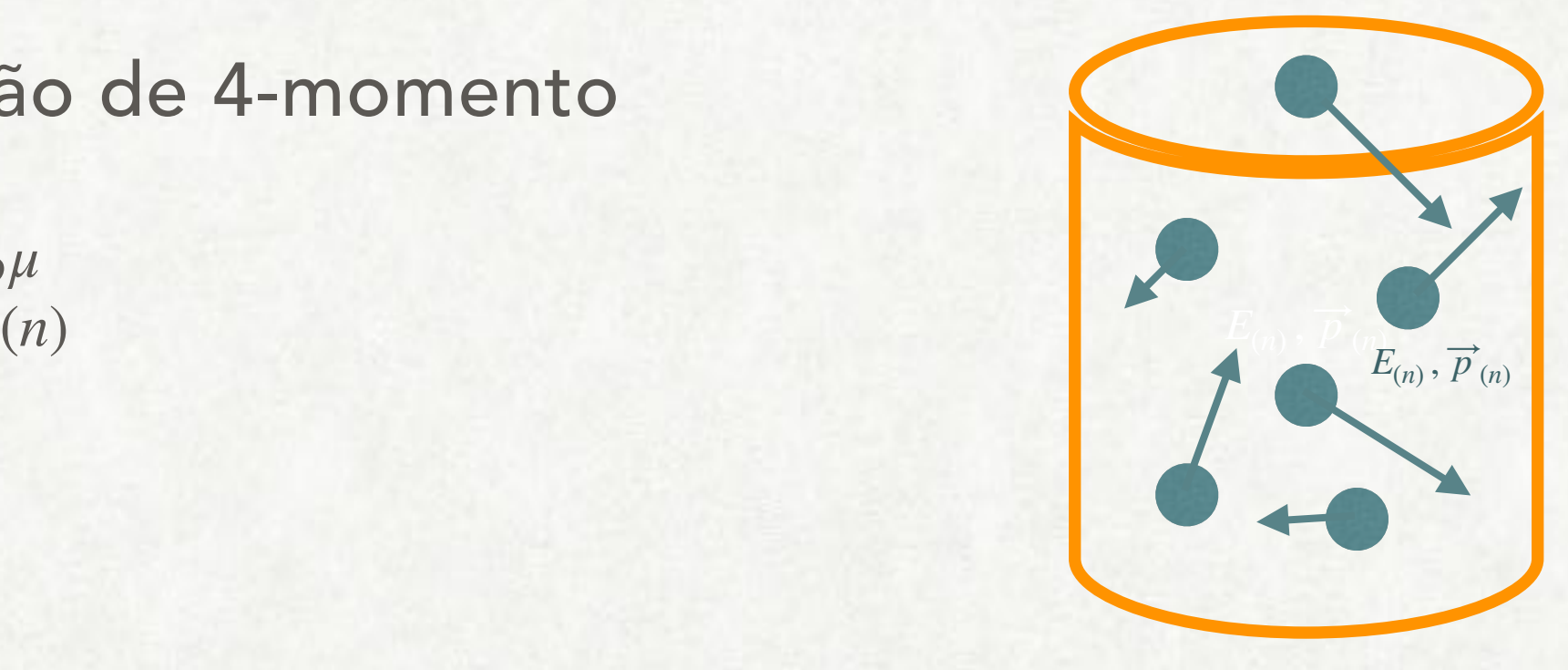

## DINÂMICA RELATIVÍSTICA E FORÇA

• Conservação de 4-momento

$$
P_{\text{tot}}^{\mu} = \sum_{n} P_{(n)}^{\mu}
$$

**V** Conservação de energia

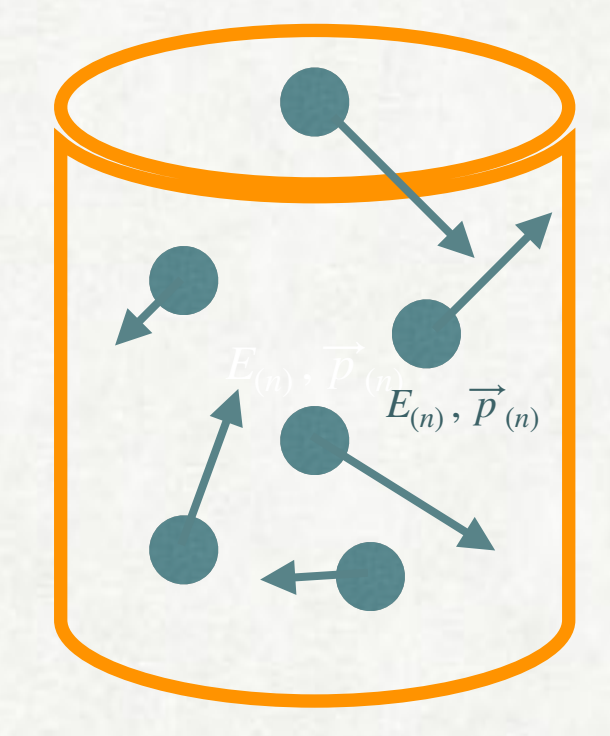

## DINÂMICA RELATIVÍSTICA E FORÇA

• Conservação de 4-momento

$$
P_{\text{tot}}^{\mu} = \sum_{n} P_{(n)}^{\mu}
$$

- **V** Conservação de energia
- **V** Conservação de momento

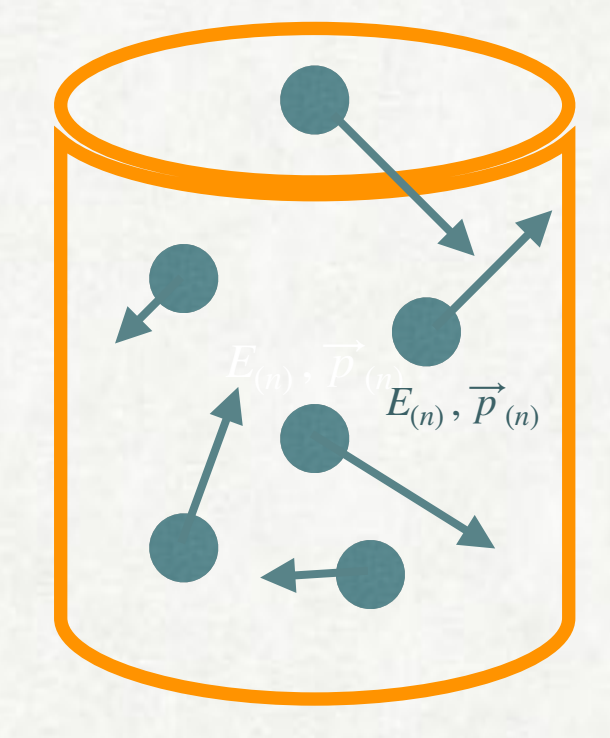

## DINÂMICA RELATIVÍSTICA E FORÇA

• Conservação de 4-momento

$$
P_{\text{tot}}^{\mu} = \sum_{n} P_{(n)}^{\mu}
$$

**V** Conservação de energia

**Conservação de momento** 

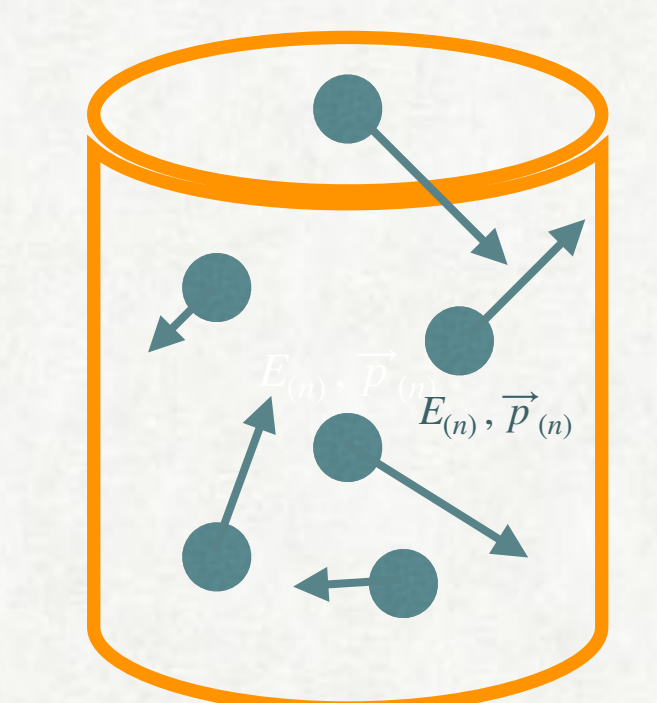

• Note que não há um invariante associado com a "massa total" do sistema! A noção do Centro de Massa, de fato, é bastante mais complexa na Relatividade!

## DINÂMICA RELATIVÍSTICA E FORÇA

• Conservação de 4-momento

$$
P_{\text{tot}}^{\mu} = \sum_{n} P_{(n)}^{\mu}
$$

**V** Conservação de energia

**Conservação de momento** 

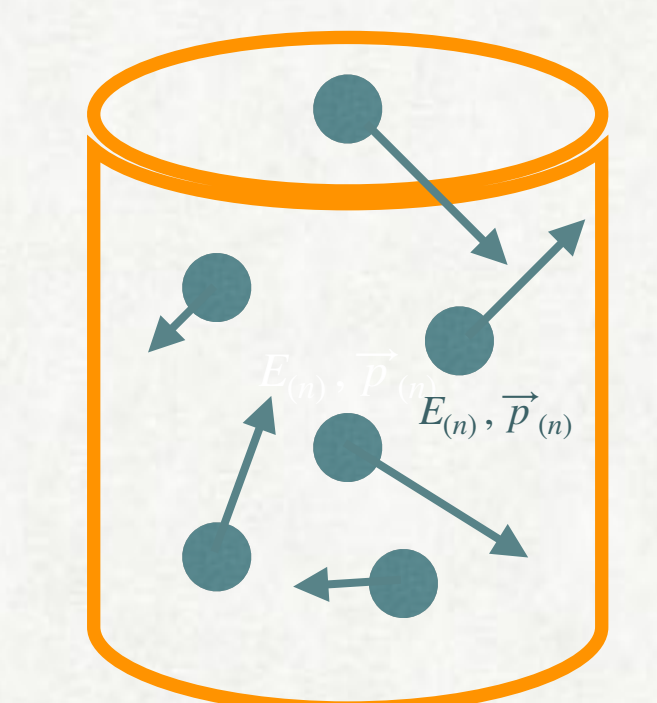

• Note que não há um invariante associado com a "massa total" do sistema! A noção do Centro de Massa, de fato, é bastante mais complexa na Relatividade!

# DINÂMICA RELATIVÍSTICA: INTERAÇÕES

# DINÂMICA RELATIVÍSTICA: INTERAÇÕES

• Espalhamento Compton

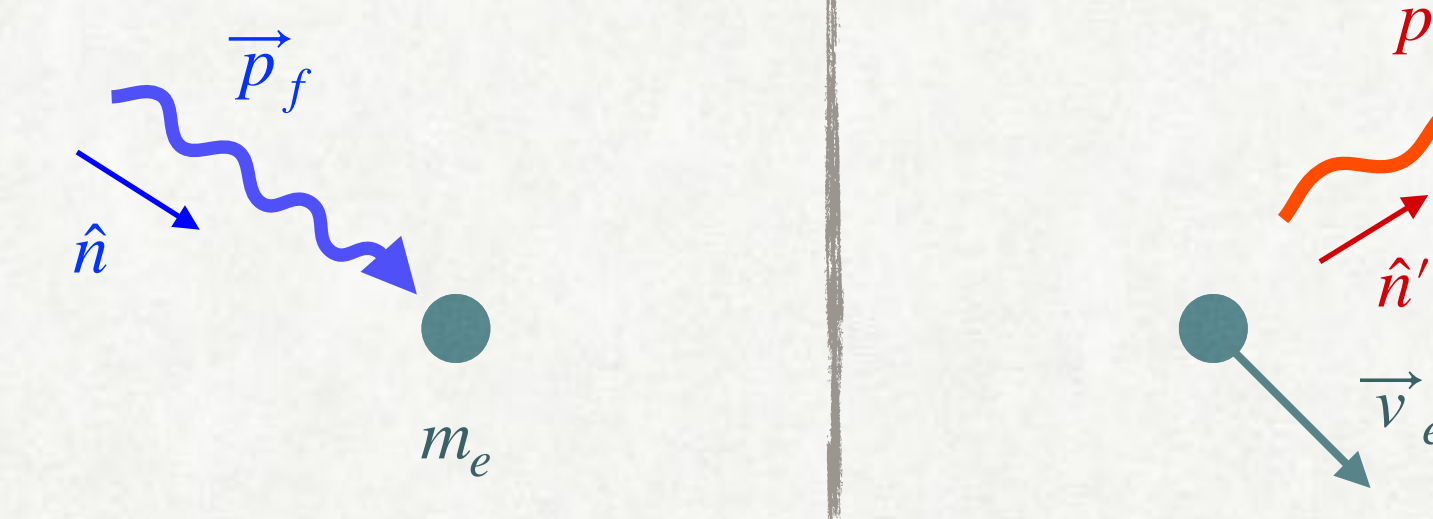

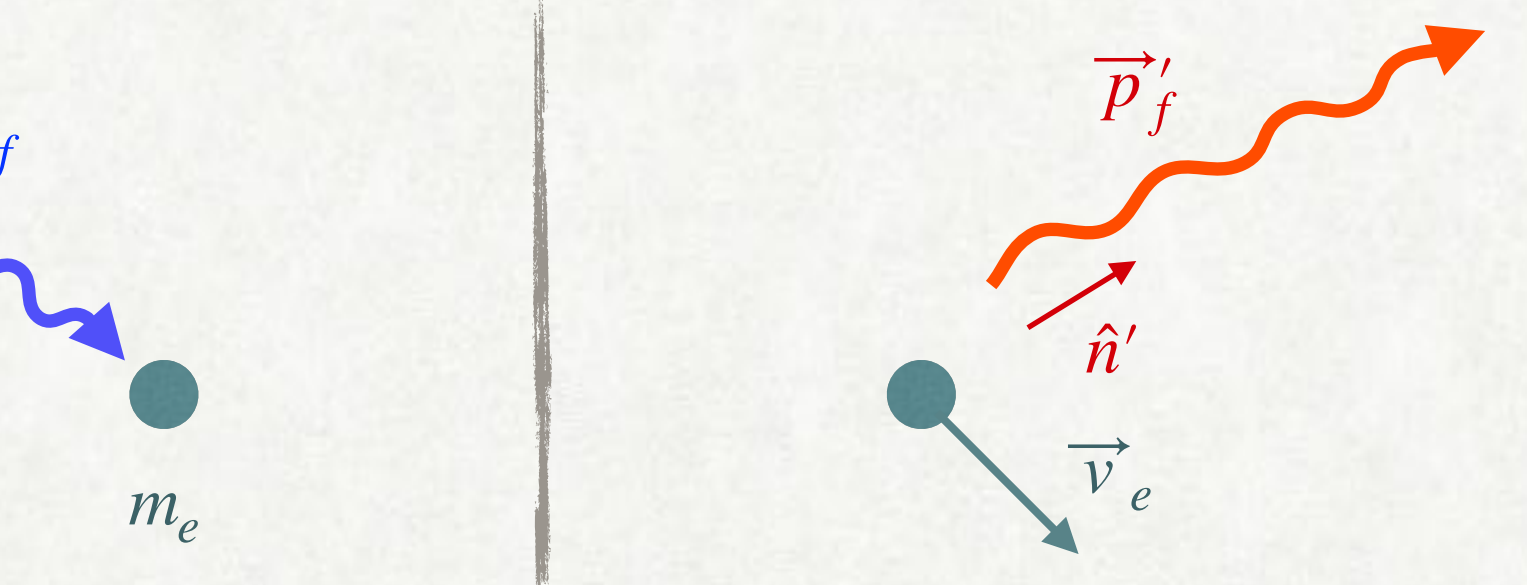

### DINÂMICA RELATIVÍSTICA: INTERAÇÕES

• Espalhamento Compton

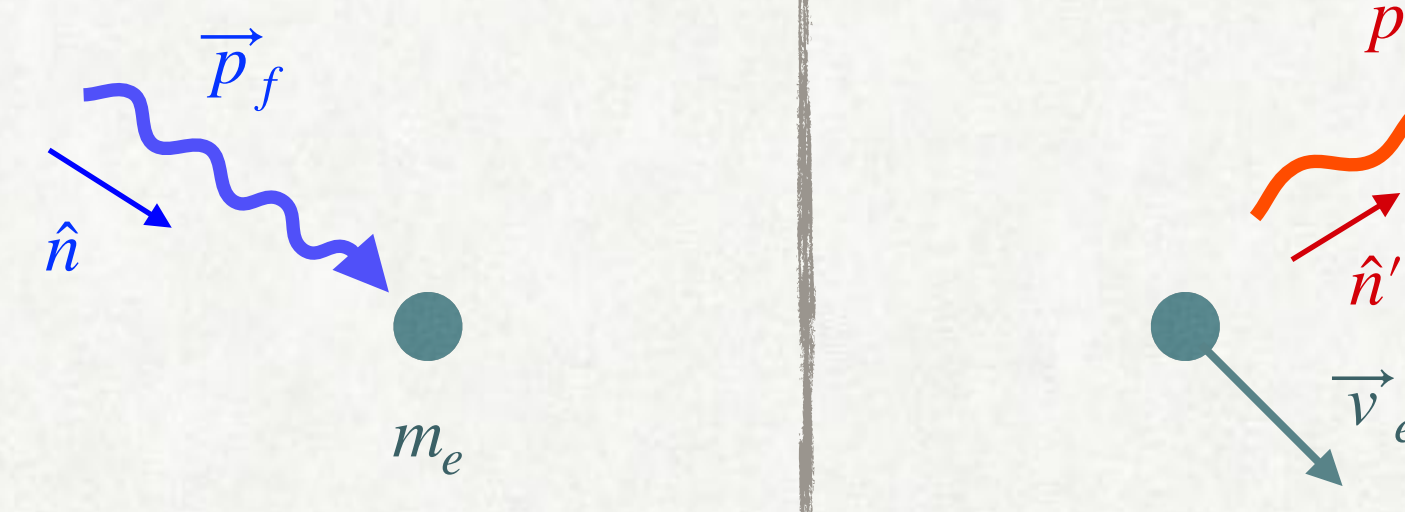

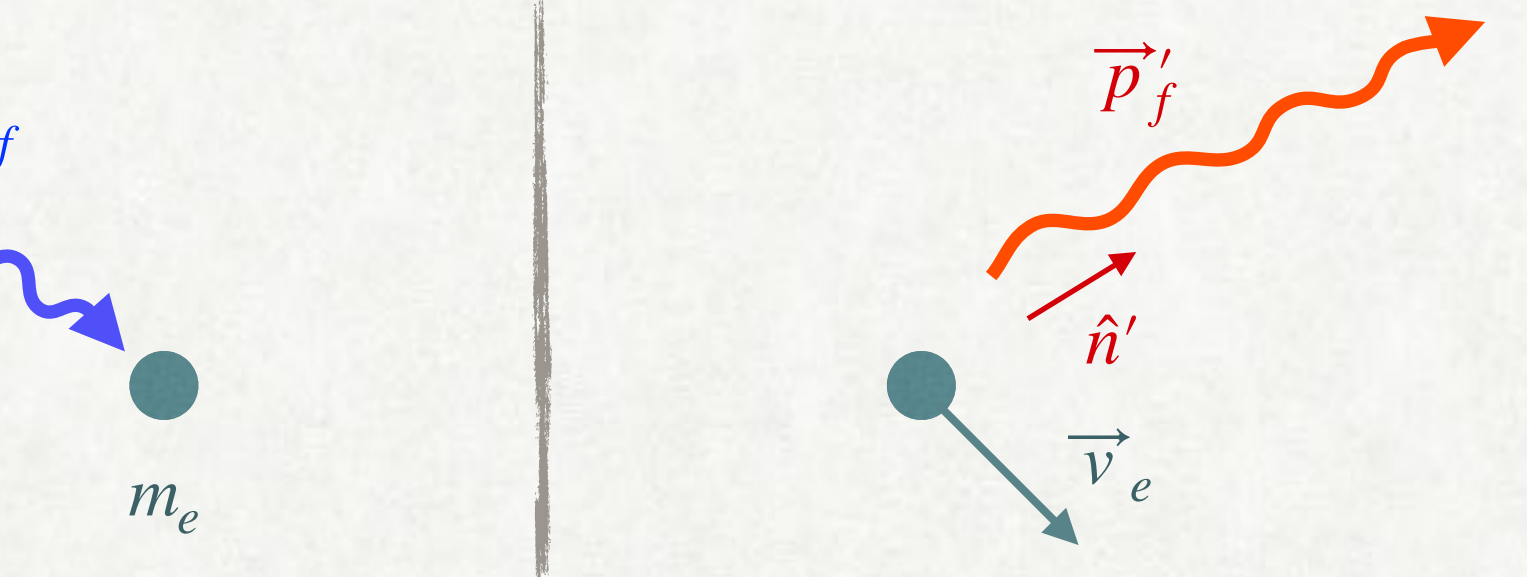

- A energia do fóton incidente é  $E = h\nu = |\overrightarrow{p}_f| c$
- $\mathbf{P}_{f}^{\mu} = \frac{h \nu}{4} \{1,\hat{n}\}$ , onde  $\hat{n}$  é a direção de propagação do foton incidente *f* = *h ν c*  $\{1,\hat{n}\}$  , onde  $\hat{n}$

 $\hat{P}_f^{'\mu} = \frac{\hbar^{'\mu}}{4} - \{1,\hat{n}'\}$ , onde  $\hat{n}'$  é a direção de propagação do foton emergente *f* = *h ν*′ *c*  $\{1,\hat{n}'\}$ , onde  $\hat{n}'$ 

# DINÂMICA RELATIVÍSTICA: INTERAÇÕES

# DINÂMICA RELATIVÍSTICA: INTERAÇÕES

• Espalhamento Compton

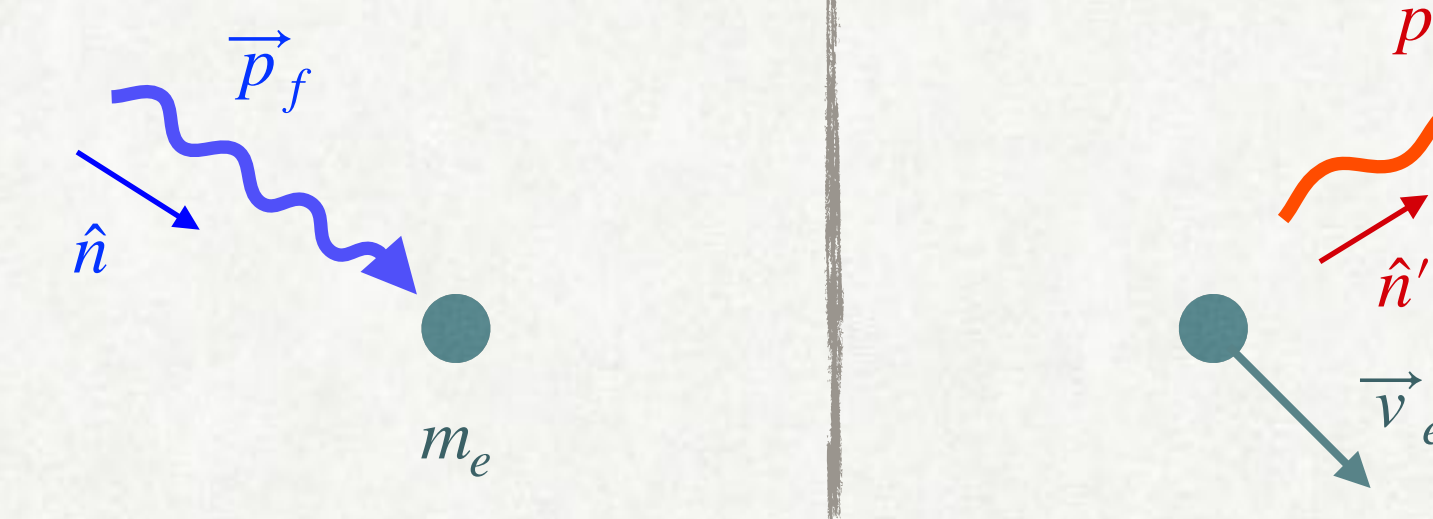

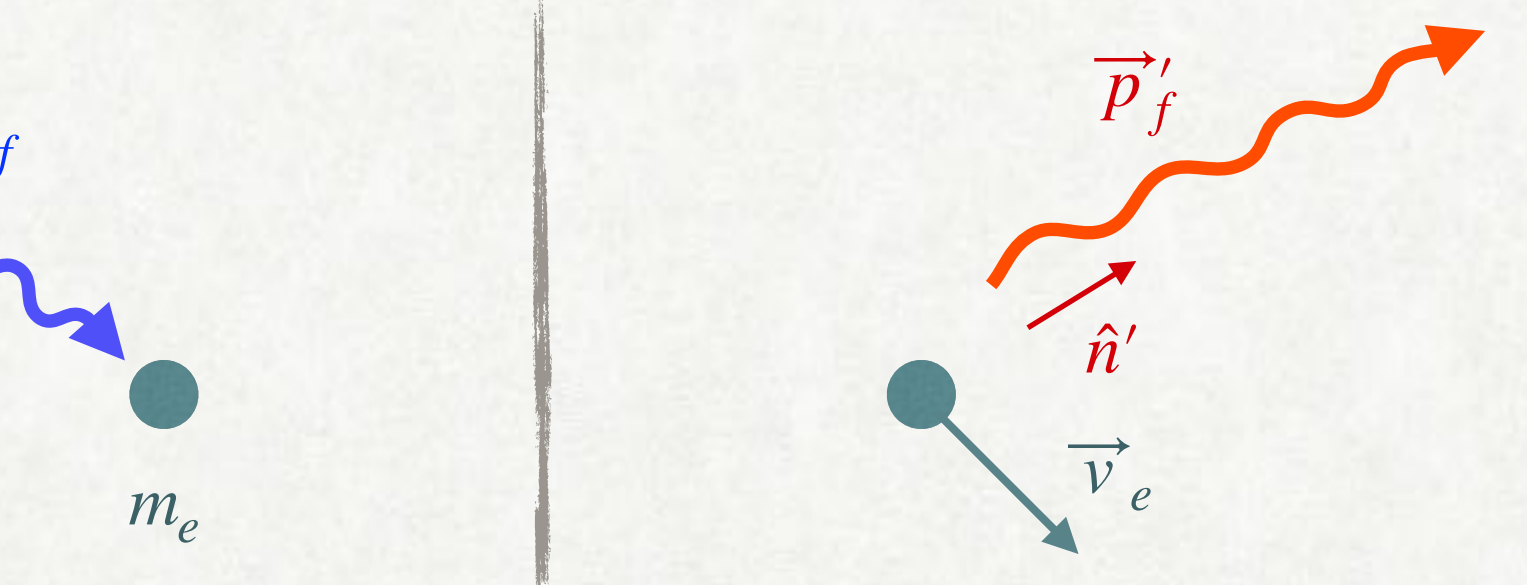

### DINÂMICA RELATIVÍSTICA: INTERAÇÕES

• Espalhamento Compton

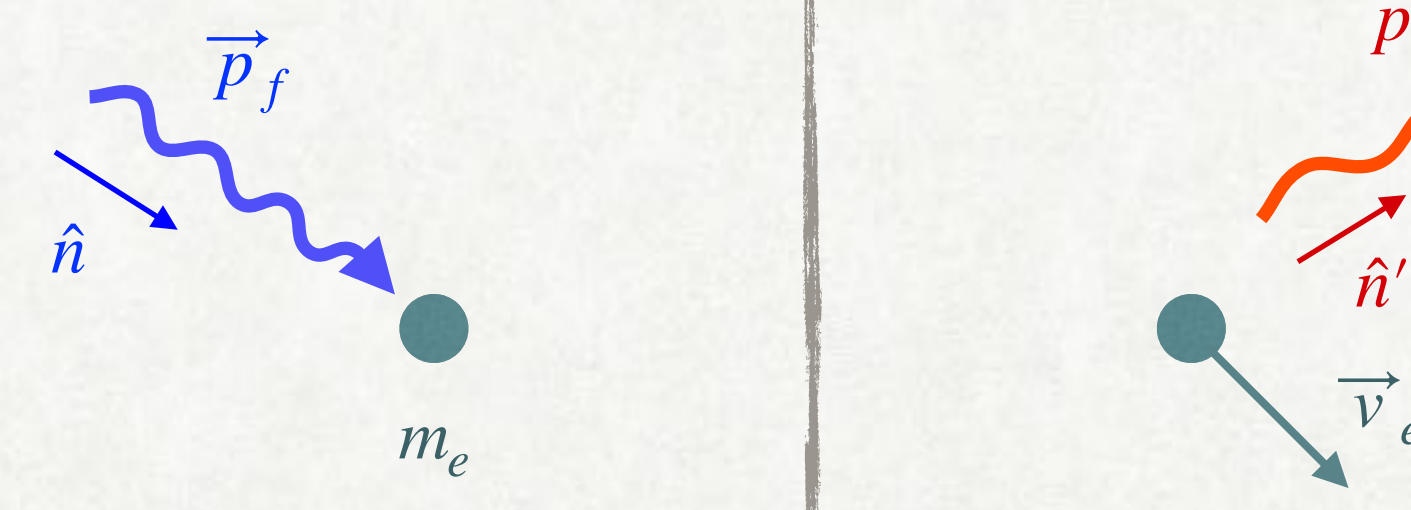

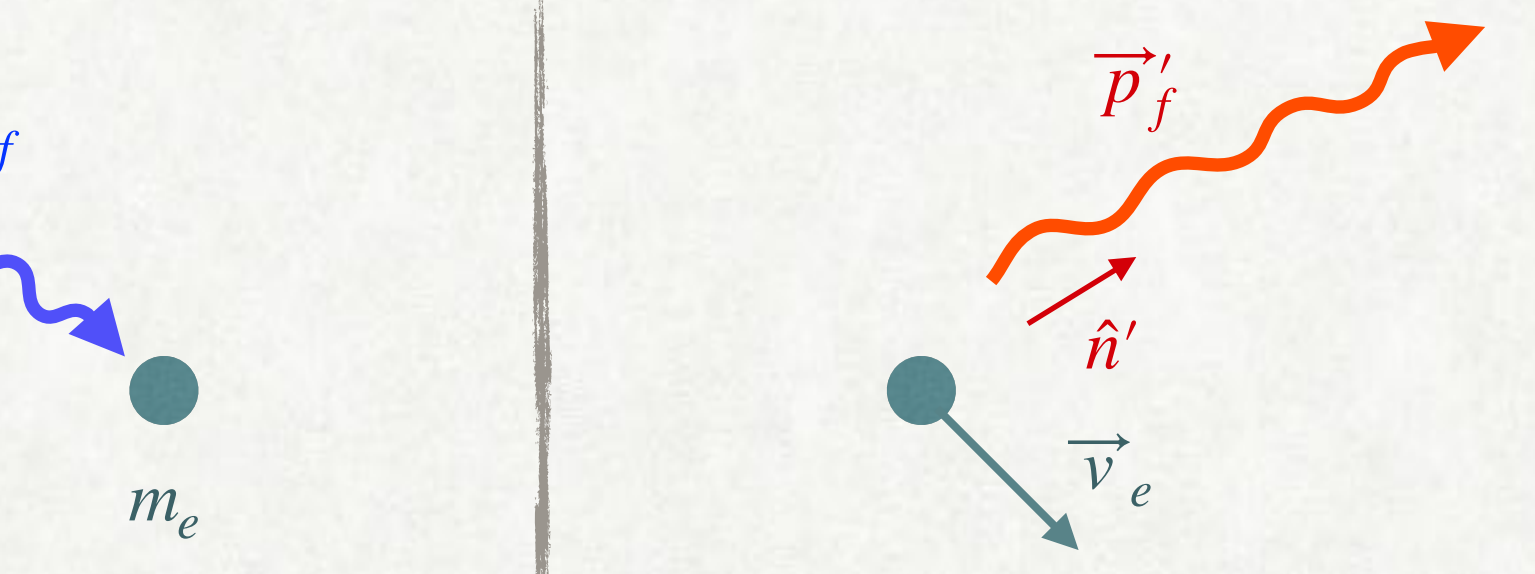

- Pergunta: qual a relação entre o ângulo de espalhamento e a mudança na frequência do fóton?
- Conservação de 4- momento:  $P_f^{\mu} + P_e^{\mu} = P_f^{'\mu} + P_e^{'\mu}$ *e*
- Ou seja,  $P_f^{\mu} + P_e^{\mu} P_f^{'\mu}$ *f*  $= P^{'\mu}_{e}$ *e*

# DINÂMICA RELATIVÍSTICA: INTERAÇÕES

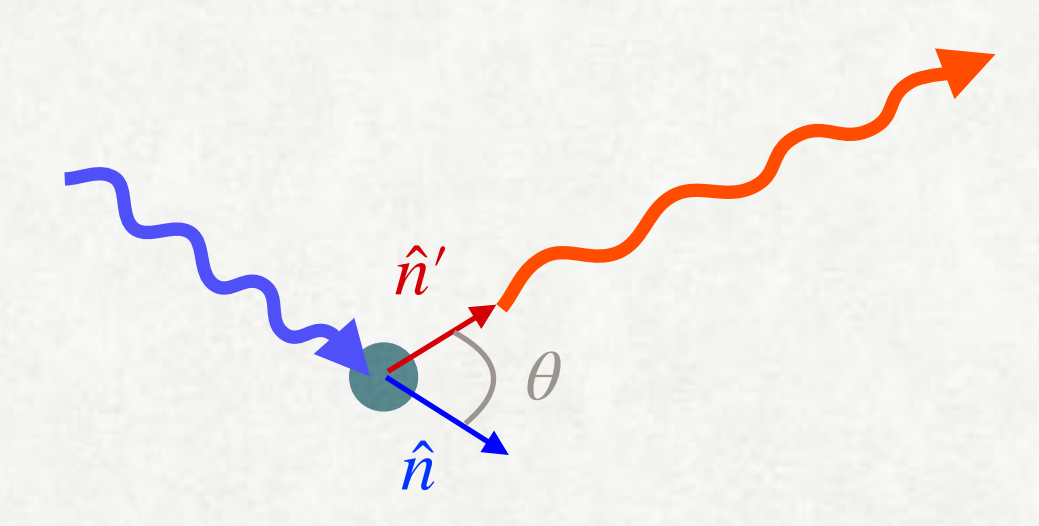

# DINÂMICA RELATIVÍSTICA: INTERAÇÕES

• Espalhamento Compton

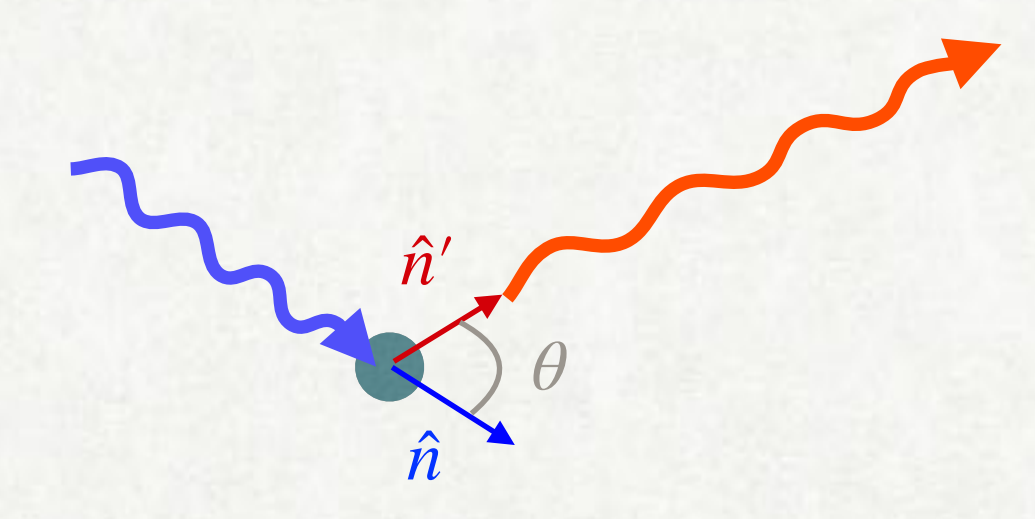

## DINÂMICA RELATIVÍSTICA: INTERAÇÕES

• Espalhamento Compton

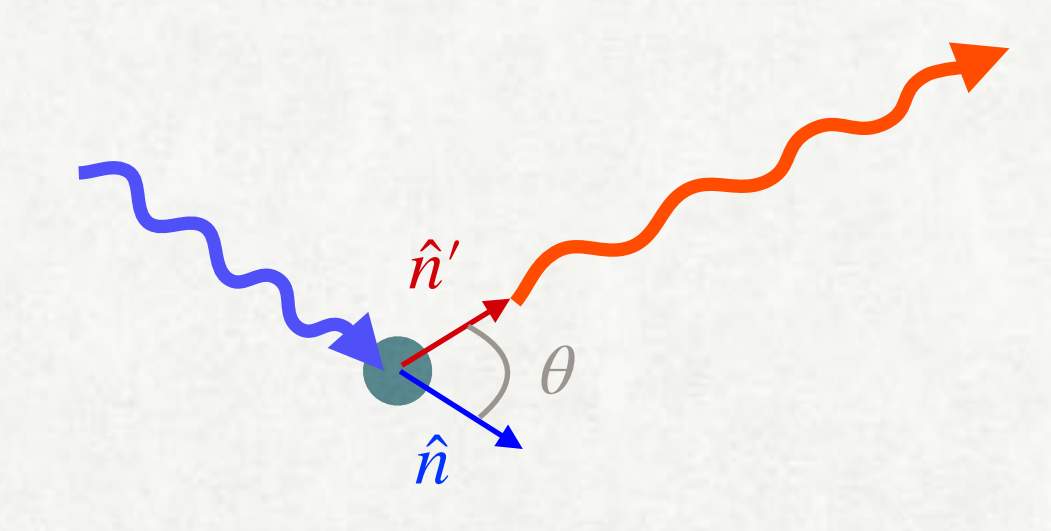

• Vamos tomar a norma de ambos os lados dessa expressão:

## DINÂMICA RELATIVÍSTICA: INTERAÇÕES

• Espalhamento Compton

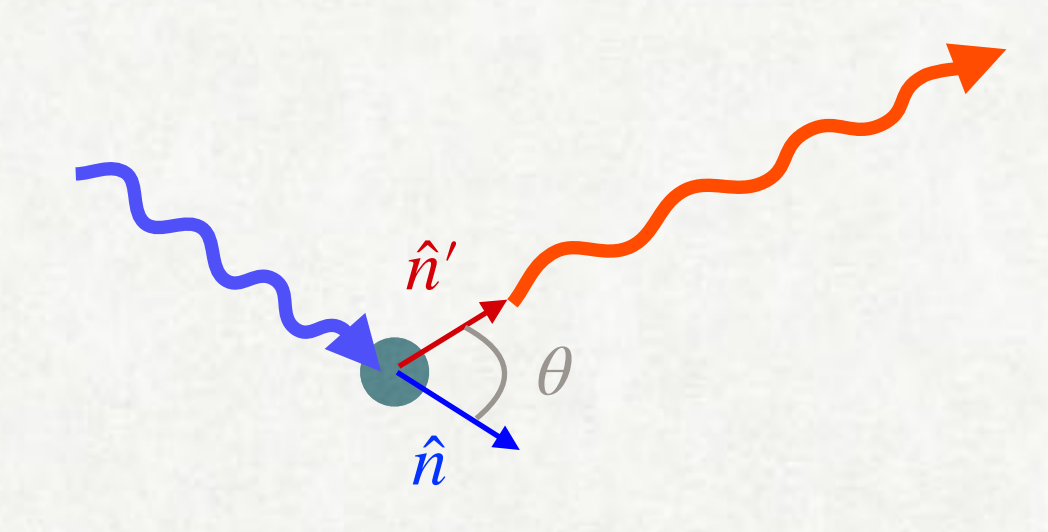

- Vamos tomar a norma de ambos os lados dessa expressão:
- $||P_f^{\mu} + P_e^{\mu} P_f^{'\mu}||^2 = ||P_e^{'\mu}||^2$
### DINÂMICA RELATIVÍSTICA: INTERAÇÕES

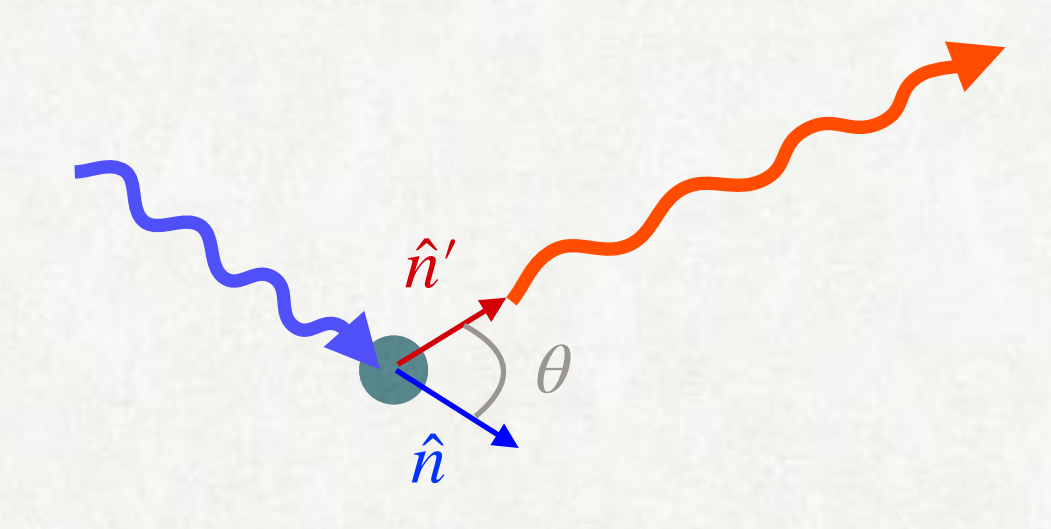

- Vamos tomar a norma de ambos os lados dessa expressão:
- $||P_f^{\mu} + P_e^{\mu} P_f^{'\mu}||^2 = ||P_e^{'\mu}||^2$
- $= ||P_f^{\mu}||^2 + ||P_e^{\mu}||^2 + ||P_f^{\prime\mu}||^2 + 2||P_f^{\mu}P_e^{\mu}|| 2||P_f^{\mu}P_f^{\prime\mu}|| 2||P_e^{\mu}P_f^{\prime\mu}|| = ||P_e^{\prime\mu}||^2$

### DINÂMICA RELATIVÍSTICA: INTERAÇÕES

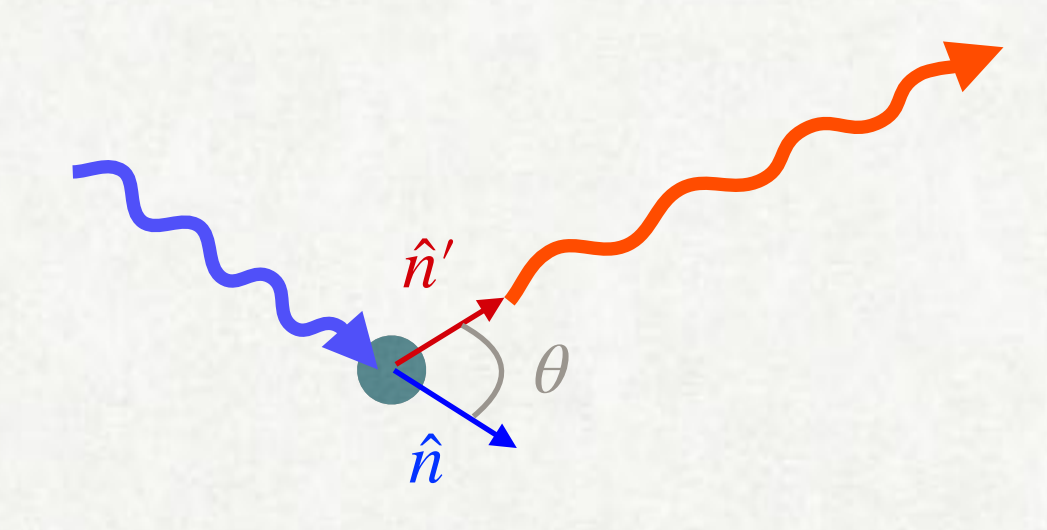

- Vamos tomar a norma de ambos os lados dessa expressão:
- $||P_f^{\mu} + P_e^{\mu} P_f^{'\mu}||^2 = ||P_e^{'\mu}||^2$  $- \left| \left| P_f^{\mu} \right| \right|^2 + \left| \left| P_e^{\mu} \right| \right|^2 + \left| \left| P_f^{\mu} \right| \right|^2 + 2 \left| \left| P_f^{\mu} P_e^{\mu} \right| \right| - 2 \left| \left| P_f^{\mu} P_f^{\mu} \right| \right| - 2 \left| \left| P_e^{\mu} P_f^{\mu} \right| \right| = \left| \left| P_e^{\mu} \right| \right|^2$  $=0$   $=0$

### DINÂMICA RELATIVÍSTICA: INTERAÇÕES

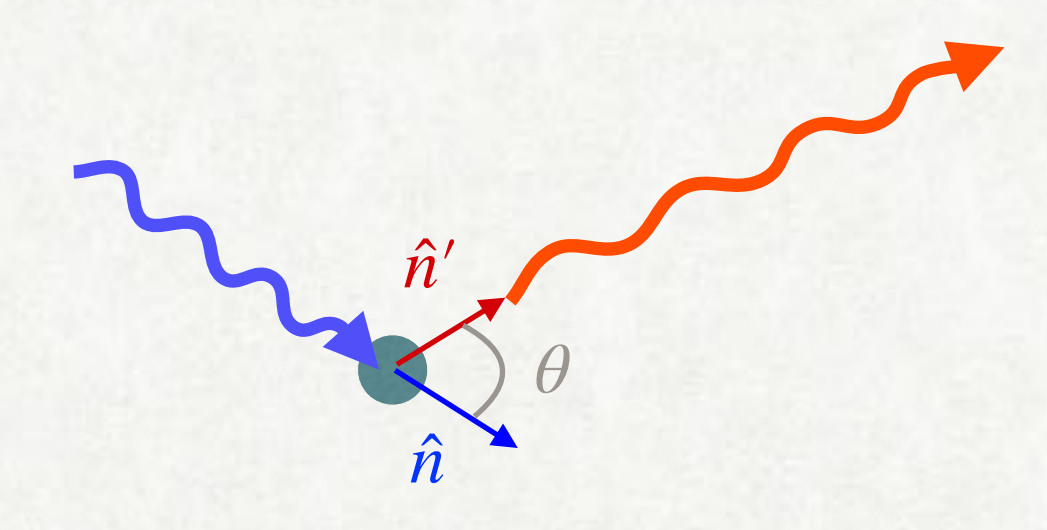

- Vamos tomar a norma de ambos os lados dessa expressão:
- $||P_f^{\mu} + P_e^{\mu} P_f^{'\mu}||^2 = ||P_e^{'\mu}||^2$  $- ||P_f^{\mu}||^2 + ||P_e^{\mu}||^2 + ||P_f^{\mu}||^2 + 2||P_f^{\mu}P_e^{\mu}|| - 2||P_f^{\mu}P_f^{\mu}|| - 2||P_e^{\mu}P_f^{\mu}|| = ||P_e^{\mu}||^2$  $=0$   $=0$

### DINÂMICA RELATIVÍSTICA: INTERAÇÕES

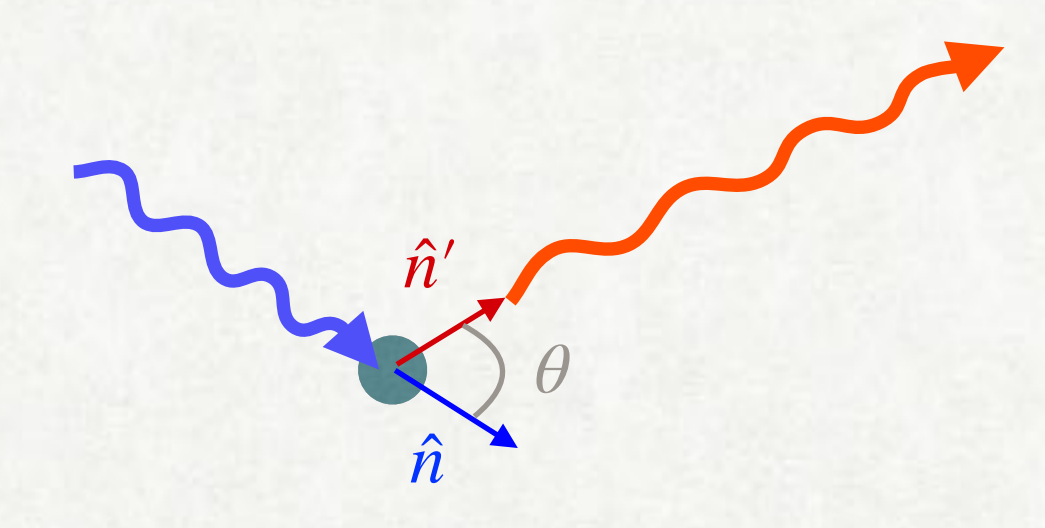

- Vamos tomar a norma de ambos os lados dessa expressão:
- $||P_f^{\mu} + P_e^{\mu} P_f^{'\mu}||^2 = ||P_e^{'\mu}||^2$
- $||P_f^{\mu}||^2 + ||P_e^{\mu}||^2 + ||P_f^{\mu}||^2 + 2||P_f^{\mu}P_e^{\mu}|| 2||P_f^{\mu}P_f^{\mu}|| 2||P_e^{\mu}P_f^{\mu}|| = ||P_e^{\mu}||^2$  $=0$   $=0$
- $\rightarrow$   $||P_e^{\mu}(P_f^{\mu} P_f^{'\mu})|| = ||P_f^{\mu}P_f^{'\mu}||$

# DINÂMICA RELATIVÍSTICA: INTERAÇÕES

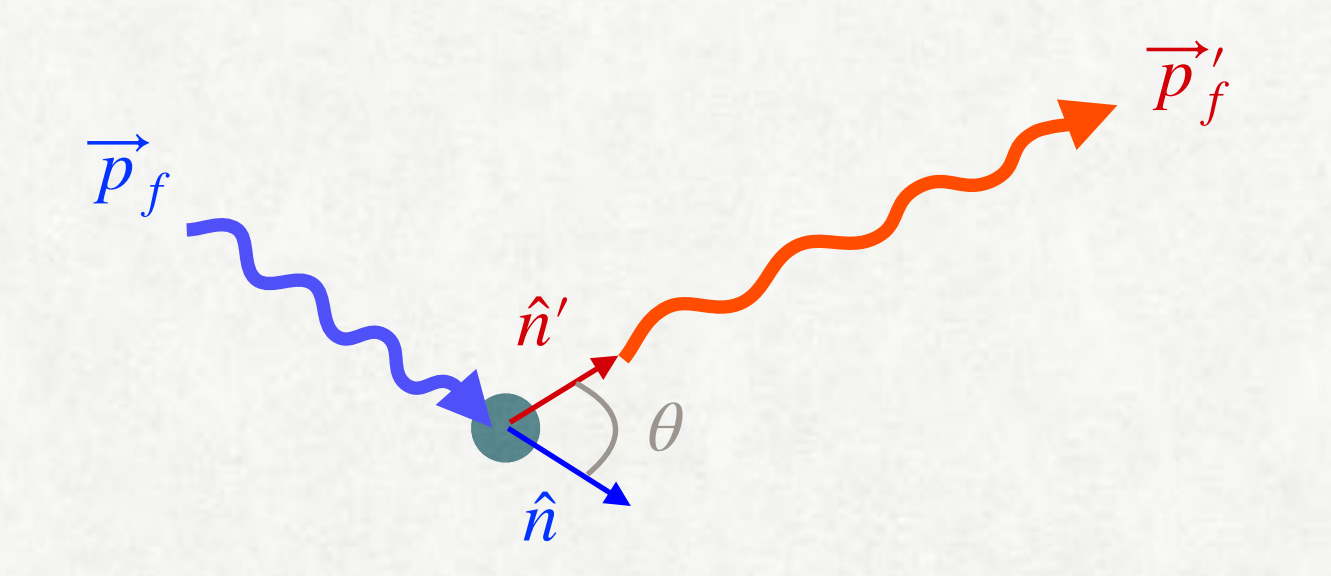

# DINÂMICA RELATIVÍSTICA: INTERAÇÕES

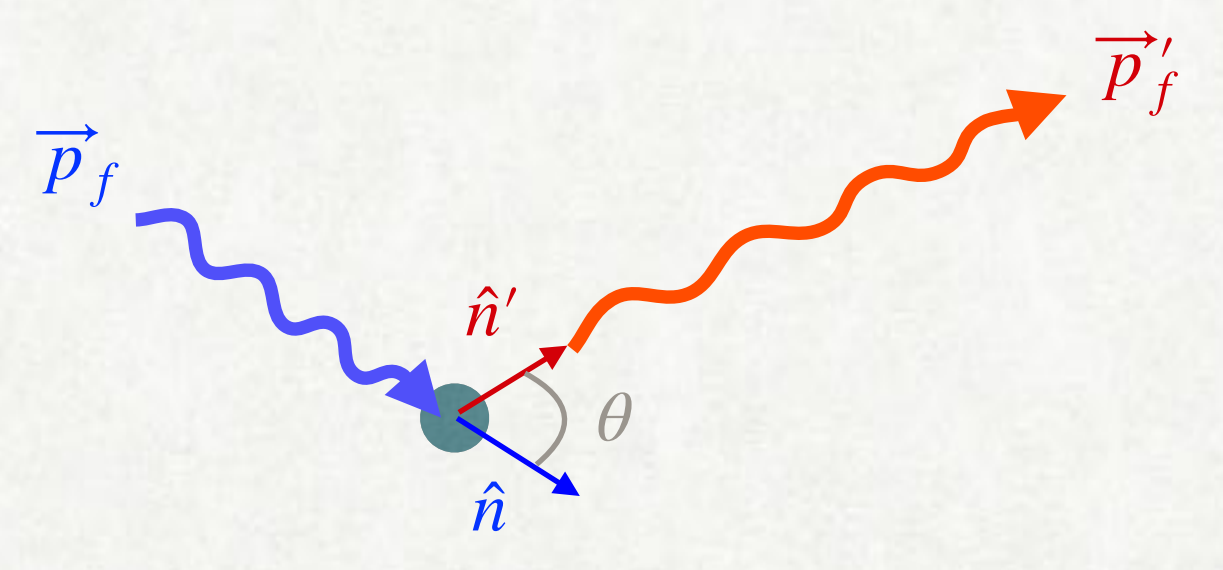

### DINÂMICA RELATIVÍSTICA: INTERAÇÕES

• Espalhamento Compton

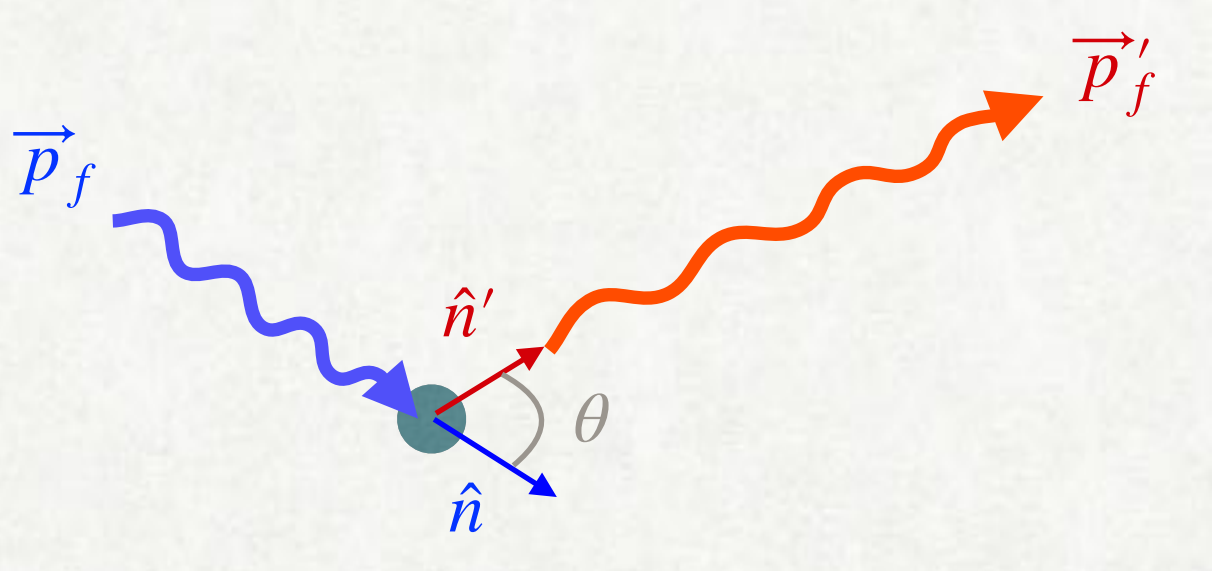

• Agora vamos abrir essa última expressão,  $||P_e^{\mu}(P_f^{\mu} - P_f^{'\mu})|| = ||P_f^{\mu}P_f^{'\mu}||$ 

### DINÂMICA RELATIVÍSTICA: INTERAÇÕES

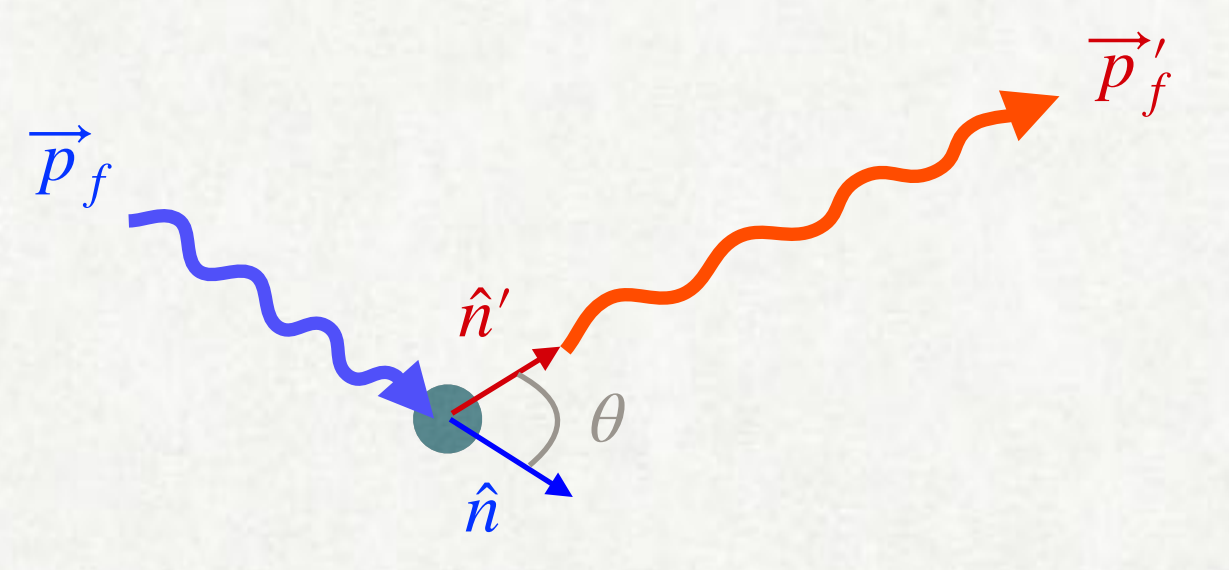

- Agora vamos abrir essa última expressão,  $||P_e^{\mu}(P_f^{\mu} P_f^{'\mu})|| = ||P_f^{\mu}P_f^{'\mu}||$
- $\Rightarrow P_e^0(P_f^0 P_f^0) + \overrightarrow{p}_e \cdot (\overrightarrow{p}_f \overrightarrow{p}_f^0) = P_f^0P_f^0 \overrightarrow{p}_f \cdot \overrightarrow{p}_f^0$ ⃗

### DINÂMICA RELATIVÍSTICA: INTERAÇÕES

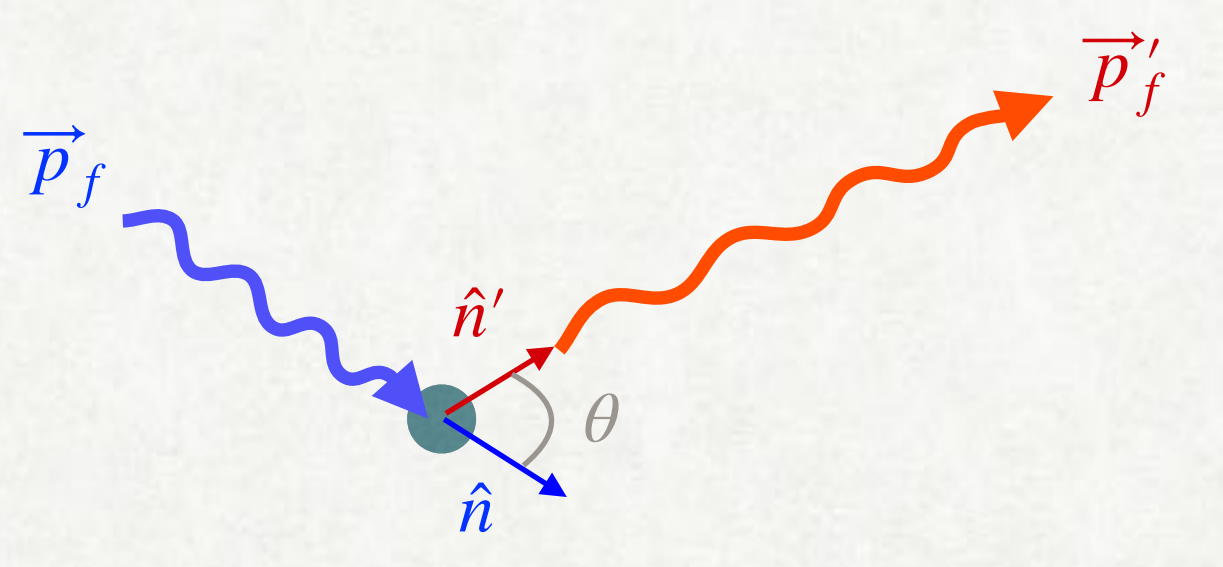

- Agora vamos abrir essa última expressão,  $||P_e^{\mu}(P_f^{\mu} P_f^{'\mu})|| = ||P_f^{\mu}P_f^{'\mu}||$
- $\Rightarrow P_e^0(P_f^0 P_f^0) + \overrightarrow{p}_e \cdot (\overrightarrow{p}_f \overrightarrow{p}_f^0) = P_f^0P_f^0 \overrightarrow{p}_f \cdot \overrightarrow{p}_f^0$ ⃗
- Note que  $P_e^0 = E_e/c = m_e c$  ,  $P_f^0 = E_f/c = h\nu/c$  , etc

### DINÂMICA RELATIVÍSTICA: INTERAÇÕES

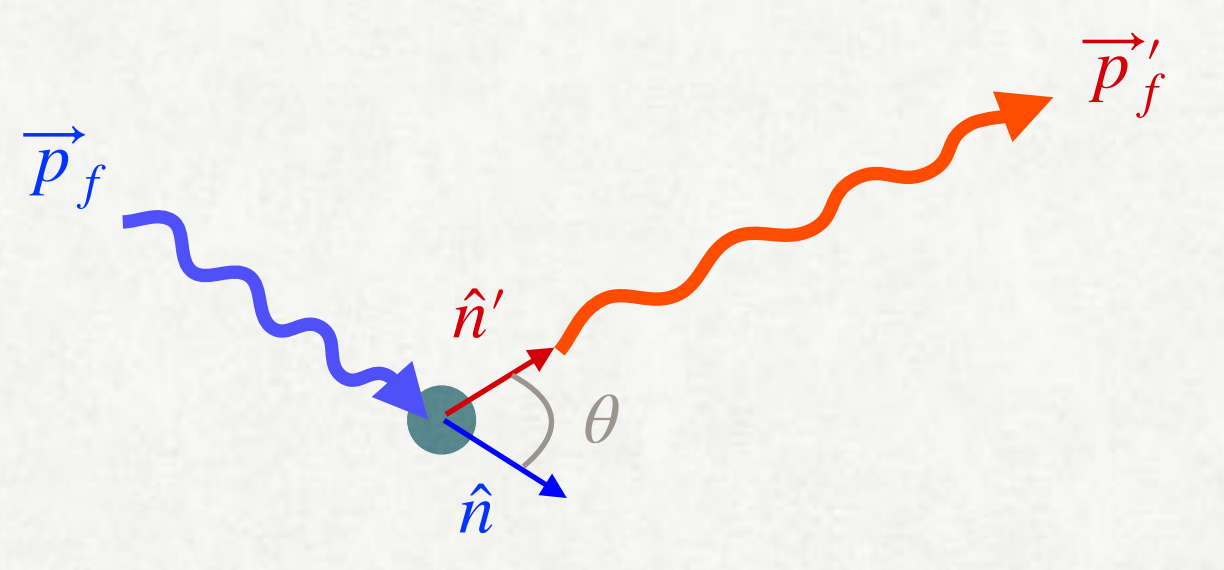

- Agora vamos abrir essa última expressão,  $||P_e^{\mu}(P_f^{\mu} P_f^{'\mu})|| = ||P_f^{\mu}P_f^{'\mu}||$
- $=0$  $\Rightarrow P_e^0(P_f^0 - P_f^0) + \overrightarrow{p}_e \cdot (\overrightarrow{p}_f - \overrightarrow{p}_f^0) = P_f^0P_f^0 - \overrightarrow{p}_f \cdot \overrightarrow{p}_f^0$ ⃗
- Note que  $P_e^0 = E_e/c = m_e c$  ,  $P_f^0 = E_f/c = h\nu/c$  , etc

$$
\Rightarrow m_{e}c^{2} \times (h\nu - h\nu') = h\nu \times h\nu' - (h\nu\hat{n}) \cdot (h\nu'\hat{n}')
$$

# DINÂMICA RELATIVÍSTICA: INTERAÇÕES

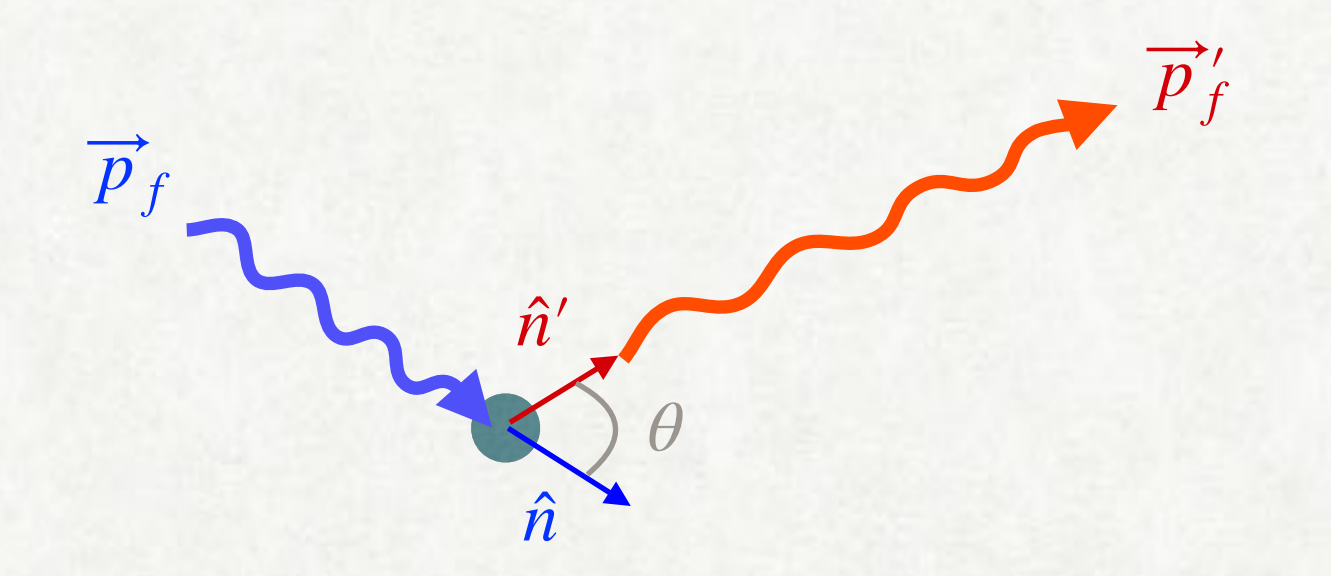

# DINÂMICA RELATIVÍSTICA: INTERAÇÕES

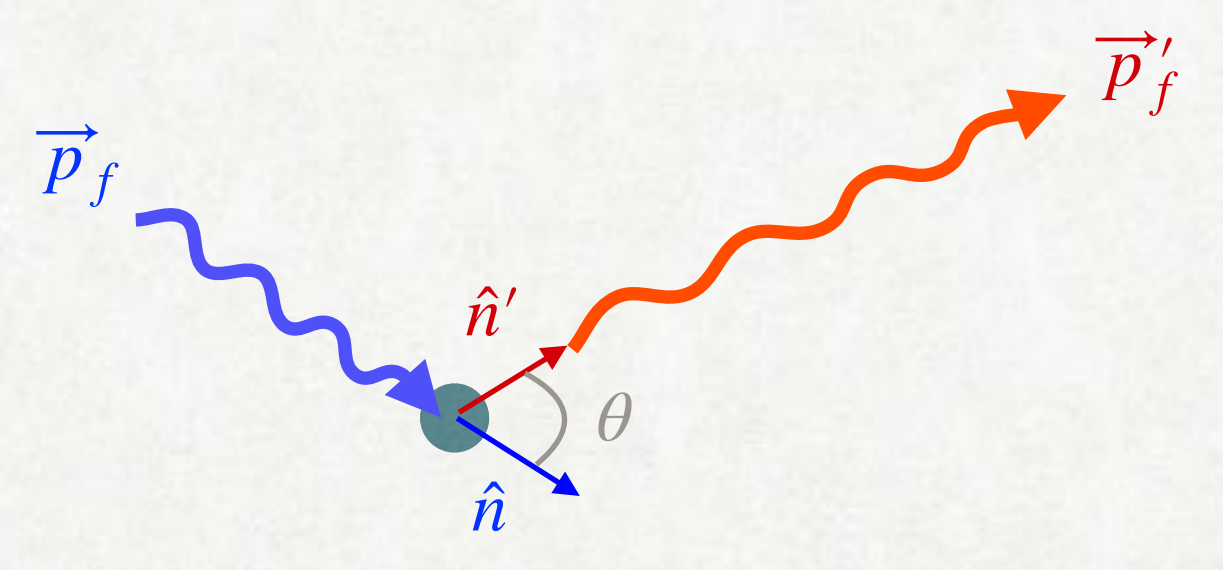

## DINÂMICA RELATIVÍSTICA: INTERAÇÕES

• Espalhamento Compton

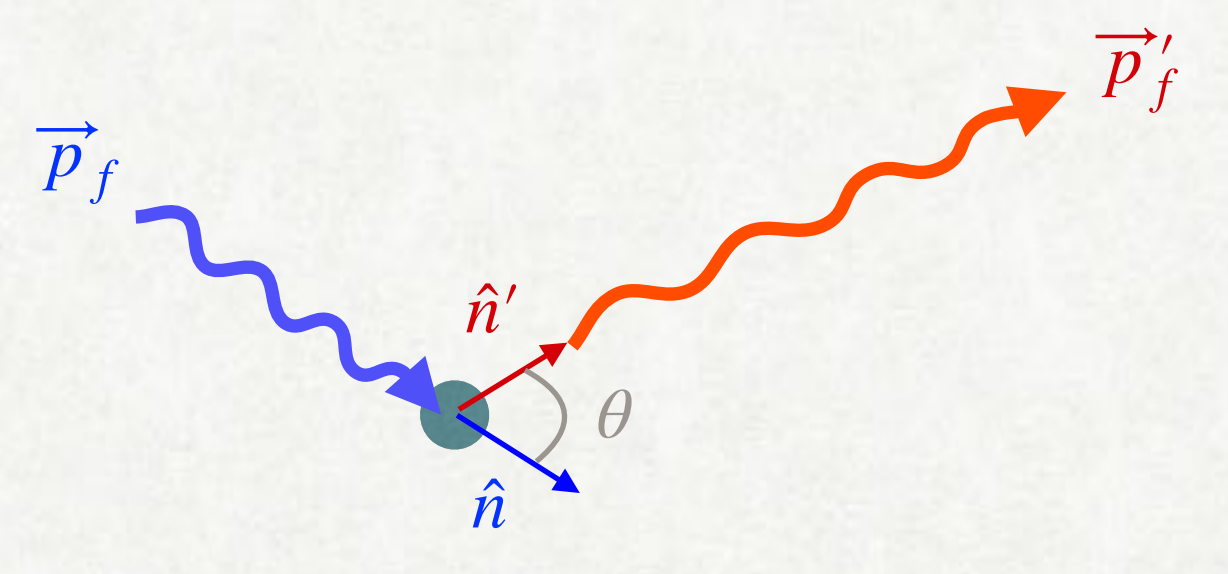

• Ou seja, obtemos que

## DINÂMICA RELATIVÍSTICA: INTERAÇÕES

• Espalhamento Compton

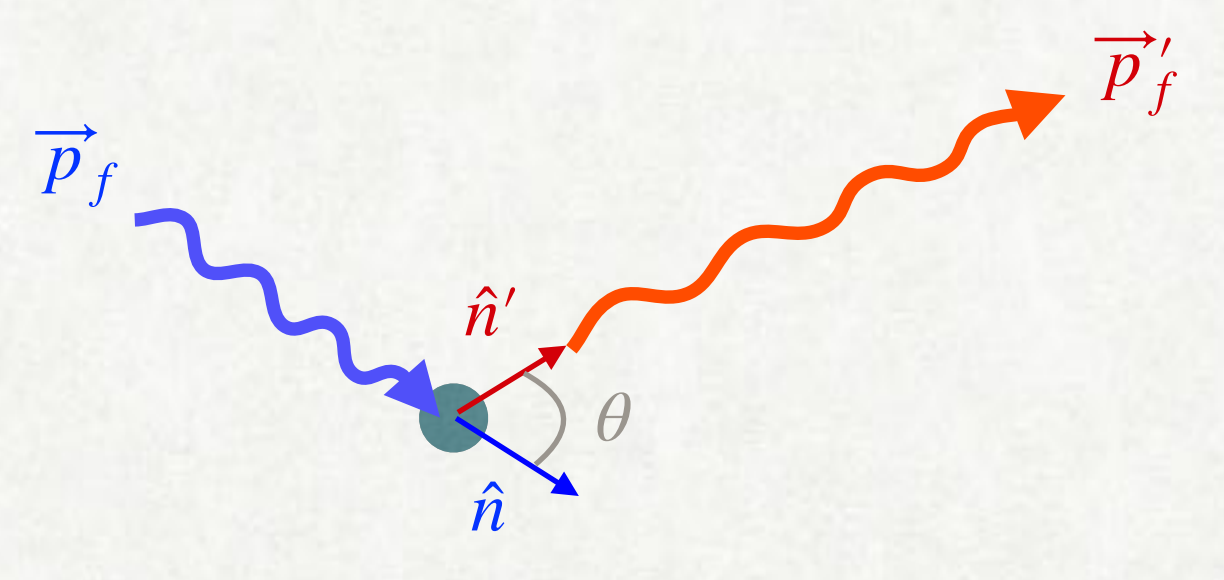

• Ou seja, obtemos que

$$
= \frac{\nu - \nu'}{\nu \nu'} = \frac{h}{m_e c} (1 - \cos \theta)
$$

### DINÂMICA RELATIVÍSTICA: INTERAÇÕES

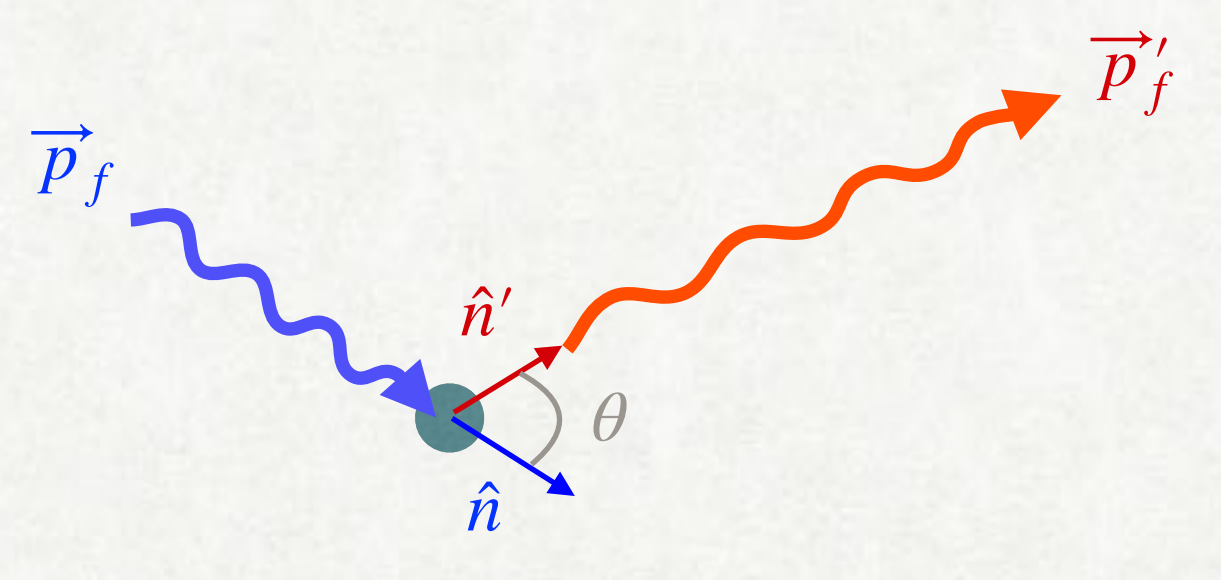

- Ou seja, obtemos que
- ➡ *ν* − *ν*′ *νν*′ = *h mec*  $(1 - \cos \theta)$
- Isso é geralmente usando *ν* = *c*/*λ* , como:

### DINÂMICA RELATIVÍSTICA: INTERAÇÕES

• Espalhamento Compton

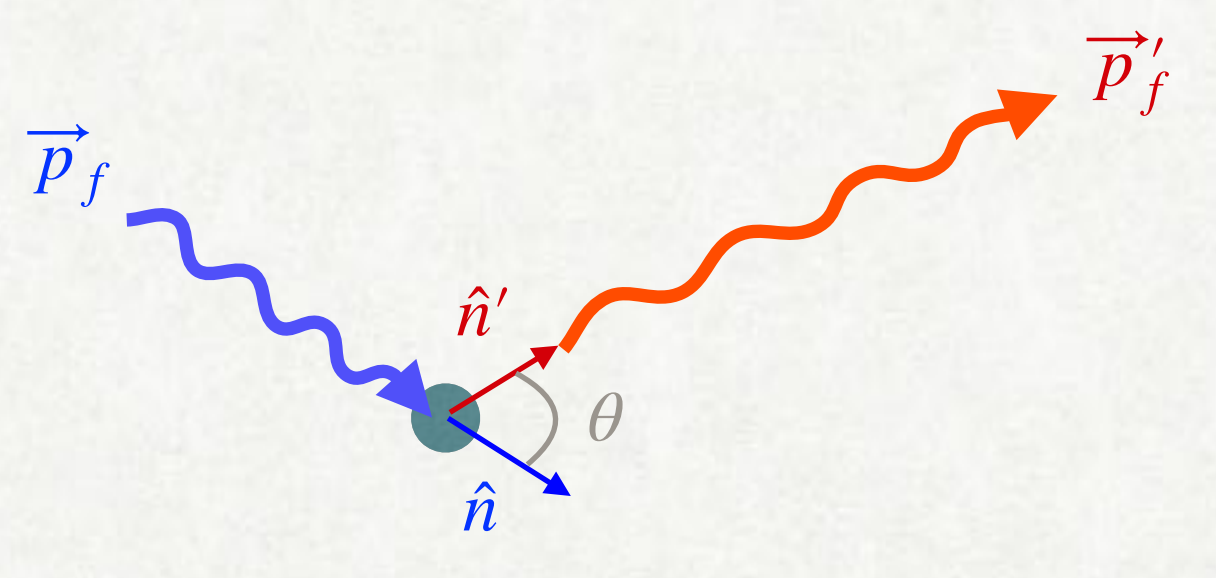

• Ou seja, obtemos que

$$
= \frac{\nu - \nu'}{\nu \nu'} = \frac{h}{m_e c} (1 - \cos \theta)
$$

• Isso é geralmente usando *ν* = *c*/*λ* , como:

$$
\Rightarrow \lambda' - \lambda = \frac{2h}{m_e c} \operatorname{sen}^2 \theta
$$

### DINÂMICA RELATIVÍSTICA: INTERAÇÕES

 $\overrightarrow{p}_f$ ⃗

*n*̂

*θ*

 $\hat{n}^{\prime}$ 

• Espalhamento Compton

• Ou seja, obtemos que

$$
= \frac{\nu - \nu'}{\nu \nu'} = \frac{h}{m_e c} (1 - \cos \theta)
$$

• Isso é geralmente usando *ν* = *c*/*λ* , como:

$$
\Rightarrow \lambda' - \lambda = \frac{2h}{m_e c} \operatorname{sen}^2 \theta
$$

#### Arthur Compton

 $\overrightarrow{p}_f^{\prime}$ ⃗

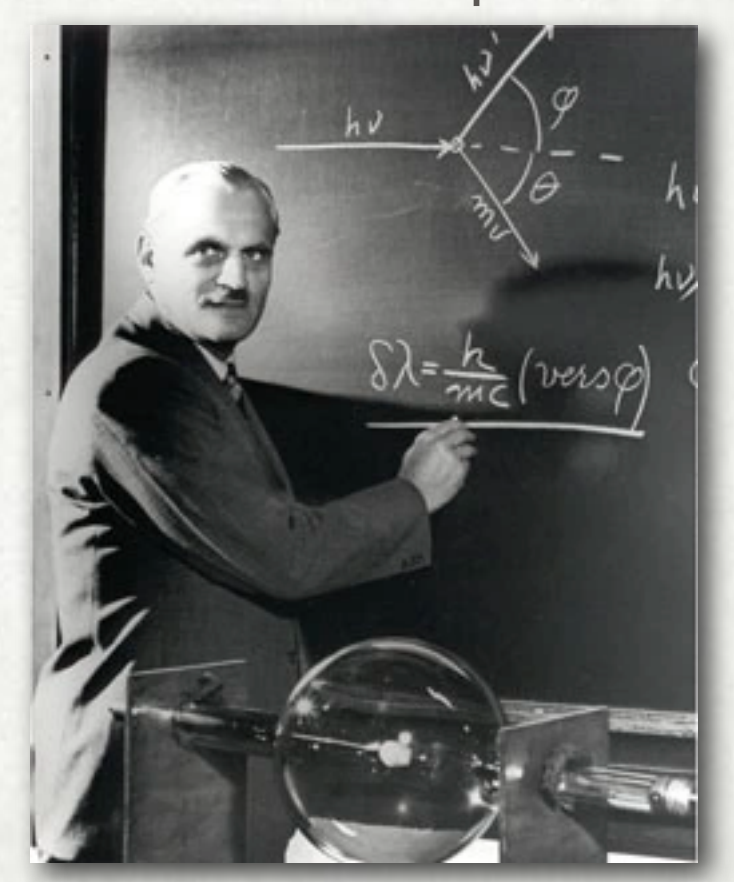

#### VETORES E TENSORES DE MINKOWSKI

• Já vimos aqui alguns 4-vetores:  $dr^{\mu}$  ,  $U^{\mu}$  ,  $P^{\mu}$  ,  $\partial_{\mu}$ 

- Já vimos aqui alguns 4-vetores:  $dr^{\mu}$  ,  $U^{\mu}$  ,  $P^{\mu}$  ,  $\partial_{\mu}$
- Podemos montar um escalar da combinação de um vetor e um vetor dual:

$$
||P||^2 = P_{\mu}P^{\mu}
$$
, ou  $a = \partial_{\mu}V^{\mu}$ , ou mesmo  $b = A^{\mu}\partial_{\mu}\phi$ .

- Já vimos aqui alguns 4-vetores:  $dr^{\mu}$  ,  $U^{\mu}$  ,  $P^{\mu}$  ,  $\partial_{\mu}$
- Podemos montar um escalar da combinação de um vetor e um vetor dual:

$$
||P||^2 = P_{\mu}P^{\mu}
$$
, ou  $a = \partial_{\mu}V^{\mu}$ , ou mesmo  $b = A^{\mu}\partial_{\mu}\phi$ .

• Note que escalares não se transformam sob Lorentz,  $a \rightarrow a' = a$ , etc.

- Já vimos aqui alguns 4-vetores:  $dr^{\mu}$  ,  $U^{\mu}$  ,  $P^{\mu}$  ,  $\partial_{\mu}$
- Podemos montar um escalar da combinação de um vetor e um vetor dual:

$$
||P||^2 = P_{\mu}P^{\mu}
$$
, ou  $a = \partial_{\mu}V^{\mu}$ , ou mesmo  $b = A^{\mu}\partial_{\mu}\phi$ .

- Note que escalares não se transformam sob Lorentz,  $a \rightarrow a' = a$ , etc.
- Mas podemos também pensar em objetos do tipo:

- Já vimos aqui alguns 4-vetores:  $dr^{\mu}$  ,  $U^{\mu}$  ,  $P^{\mu}$  ,  $\partial_{\mu}$
- Podemos montar um escalar da combinação de um vetor e um vetor dual:

$$
||P||^2 = P_{\mu}P^{\mu}, \text{ ou } a = \partial_{\mu}V^{\mu}, \text{ ou mesmo } b = A^{\mu}\partial_{\mu}\phi.
$$

- Note que escalares não se transformam sob Lorentz,  $a \rightarrow a' = a$ , etc.
- Mas podemos também pensar em objetos do tipo:

$$
\partial_\mu V_\nu
$$

#### VETORES E TENSORES DE MINKOWSKI

• Mas como um objeto desses,  $\partial_\mu V_\nu$  , se comporta sob uma transformação de Lorentz?

- Mas como um objeto desses,  $\partial_\mu V_\nu$  , se comporta sob uma transformação de Lorentz?
- Basta lembrar que:

$$
\partial_{\mu} \to \partial_{\mu}' = \Lambda_{\mu}^{\alpha} \partial_{\alpha} \text{ e } V_{\nu} \to V_{\nu}' = \Lambda_{\nu}^{\beta} V_{\beta}
$$

- Mas como um objeto desses,  $\partial_\mu V_\nu$  , se comporta sob uma transformação de Lorentz?
- Basta lembrar que:

$$
\partial_{\mu} \to \partial_{\mu}' = \Lambda_{\mu}^{\alpha} \partial_{\alpha} \text{ e } V_{\nu} \to V_{\nu}' = \Lambda_{\nu}^{\beta} V_{\beta}
$$

• Portanto, temos que:

$$
\partial_{\mu}V_{\nu} \to \partial'_{\mu}V'_{\nu} = (\Lambda_{\mu}^{\alpha}\partial_{\alpha})(\Lambda_{\nu}^{\beta}V_{\beta}) = \Lambda_{\mu}^{\alpha}\Lambda_{\nu}^{\beta}\partial_{\alpha}V_{\beta}
$$

- Mas como um objeto desses,  $\partial_\mu V_\nu$  , se comporta sob uma transformação de Lorentz?
- Basta lembrar que:

$$
\partial_{\mu} \to \partial_{\mu}' = \Lambda_{\mu}^{\alpha} \partial_{\alpha} \text{ e } V_{\nu} \to V_{\nu}' = \Lambda_{\nu}^{\beta} V_{\beta}
$$

• Portanto, temos que:

$$
\partial_{\mu}V_{\nu} \to \partial'_{\mu}V'_{\nu} = (\Lambda_{\mu}^{\alpha}\partial_{\alpha})(\Lambda_{\nu}^{\beta}V_{\beta}) = \Lambda_{\mu}^{\alpha}\Lambda_{\nu}^{\beta}\partial_{\alpha}V_{\beta}
$$

• Ou seja, se chamamos esse objeto de  $T_{\mu\nu} = \partial_\mu V_\nu$  , temos:

$$
T_{\mu\nu} \to T'_{\mu\nu} = \Lambda_{\mu}^{\alpha} \Lambda_{\nu}^{\beta} T_{\alpha\beta}
$$

### VETORES E TENSORES DE MINKOWSKI

• Do mesmo modo, podemos inventar um objeto  $S^{\mu\nu} = U^{\mu}P^{\nu}$  , e esse objeto se transforma como:

 $S^{\mu\nu} \rightarrow S^{'\mu\nu} = \Lambda^{\mu}_{\ \alpha} \Lambda^{\nu}_{\ \beta} S^{\alpha\beta}$ 

#### VETORES E TENSORES DE MINKOWSKI

• Do mesmo modo, podemos inventar um objeto  $S^{\mu\nu} = U^{\mu}P^{\nu}$  , e esse objeto se transforma como:

 $S^{\mu\nu} \rightarrow S^{'\mu\nu} = \Lambda^{\mu}_{\ \alpha} \Lambda^{\nu}_{\ \beta} S^{\alpha\beta}$ 

• É claro que podemos continuar com isso até cansar! O ponto é que objetos que se transformam desse modo (as matrizes  $\Lambda$ ) são chamados de tensores de Minkowski. Sob transformações de coordenadas os tensores se transformam de um modo que preserva escalares, por exemplo:

$$
q = T_{\mu\nu}S^{\mu\nu} \rightarrow q' = T'_{\mu\nu}S^{\prime\mu\nu} \stackrel{!}{=} q
$$

#### VETORES E TENSORES DE MINKOWSKI

• Do mesmo modo, podemos inventar um objeto  $S^{\mu\nu} = U^{\mu}P^{\nu}$  , e esse objeto se transforma como:

 $S^{\mu\nu} \rightarrow S^{'\mu\nu} = \Lambda^{\mu}_{\ \alpha} \Lambda^{\nu}_{\ \beta} S^{\alpha\beta}$ 

• É claro que podemos continuar com isso até cansar! O ponto é que objetos que se transformam desse modo (as matrizes  $\Lambda$ ) são chamados de tensores de Minkowski. Sob transformações de coordenadas os tensores se transformam de um modo que preserva escalares, por exemplo:

$$
q = T_{\mu\nu}S^{\mu\nu} \rightarrow q' = T'_{\mu\nu}S^{'\mu\nu} \stackrel{!}{=} q
$$

• A demonstração disso é "fácil":

 $q' = (\Lambda_{\mu}^{\alpha} \Lambda_{\nu}^{\beta} T_{\alpha\beta}) (\Lambda_{\sigma}^{\mu} \Lambda_{\lambda}^{\nu} S^{\sigma\lambda})$ 

#### VETORES E TENSORES DE MINKOWSKI

• Do mesmo modo, podemos inventar um objeto  $S^{\mu\nu} = U^{\mu}P^{\nu}$  , e esse objeto se transforma como:

 $S^{\mu\nu} \rightarrow S^{'\mu\nu} = \Lambda^{\mu}_{\ \alpha} \Lambda^{\nu}_{\ \beta} S^{\alpha\beta}$ 

• É claro que podemos continuar com isso até cansar! O ponto é que objetos que se transformam desse modo (as matrizes  $\Lambda$ ) são chamados de tensores de Minkowski. Sob transformações de coordenadas os tensores se transformam de um modo que preserva escalares, por exemplo:

$$
q = T_{\mu\nu}S^{\mu\nu} \rightarrow q' = T'_{\mu\nu}S^{'\mu\nu} \stackrel{!}{=} q
$$

• A demonstração disso é "fácil":

 $q' = (\Lambda_{\mu}^{\alpha} \Lambda_{\nu}^{\beta} T_{\alpha\beta}) (\Lambda_{\sigma}^{\mu} \Lambda_{\lambda}^{\nu} S^{\sigma\lambda})$ 

• Mas note que  $\Lambda_{\mu}^{\alpha} = (\Lambda_{\alpha}^{\mu})^{-1}$ , portanto  $q' = (\Lambda_{\alpha}^{\mu})^{-1}\Lambda_{\sigma}^{\mu}(\Lambda_{\beta}^{\nu})^{-1}\Lambda_{\lambda}^{\nu}T_{\alpha\beta}S^{\alpha\lambda}$ 

$$
\Rightarrow q' = \delta^{\alpha}_{\sigma} \delta^{\beta}_{\lambda} T_{\alpha \beta} S^{\sigma \lambda} = T_{\sigma \lambda} S^{\sigma \lambda} = q
$$

### ELETROMAGNETISMO E RELATIVIDADE

#### ELETROMAGNETISMO E RELATIVIDADE

• Vamos agora falar de uma área da Física que já "nasceu"relativística, mesmo que isso não tenha sido reconhecido pelos seus descobridores. Estamos falando, claro, do Eletromagnetismo.

#### ELETROMAGNETISMO E RELATIVIDADE

- Vamos agora falar de uma área da Física que já "nasceu"relativística, mesmo que isso não tenha sido reconhecido pelos seus descobridores. Estamos falando, claro, do Eletromagnetismo.
- No vácuo, as equações de Maxwell são (em unidades Gaussianas):

$$
\overrightarrow{\nabla}\times\overrightarrow{B}-\partial_{t}\overrightarrow{E}=\overrightarrow{J}
$$

$$
\overrightarrow{\nabla}\cdot\overrightarrow{E}=\rho_{q}
$$

$$
\overrightarrow{\nabla}\times\overrightarrow{E}+\partial_{t}\overrightarrow{B}=0
$$

$$
\overrightarrow{\nabla}\cdot\overrightarrow{B}=0
$$
# ELETROMAGNETISMO E RELATIVIDADE

## ELETROMAGNETISMO E RELATIVIDADE

• No Eletromagnetismo os campos elétrico e magnético são ligados, mas nos acostumamos a pensar que cada um guarda informações distintas: um nos dá a resposta à distribuição de cargas, outro nos dá a resposta à distribuição de correntes.

## ELETROMAGNETISMO E RELATIVIDADE

- No Eletromagnetismo os campos elétrico e magnético são ligados, mas nos acostumamos a pensar que cada um guarda informações distintas: um nos dá a resposta à distribuição de cargas, outro nos dá a resposta à distribuição de correntes.
- O exemplo a seguir mostra que isso não pode ser bem assim.

# ELETROMAGNETISMO E RELATIVIDADE

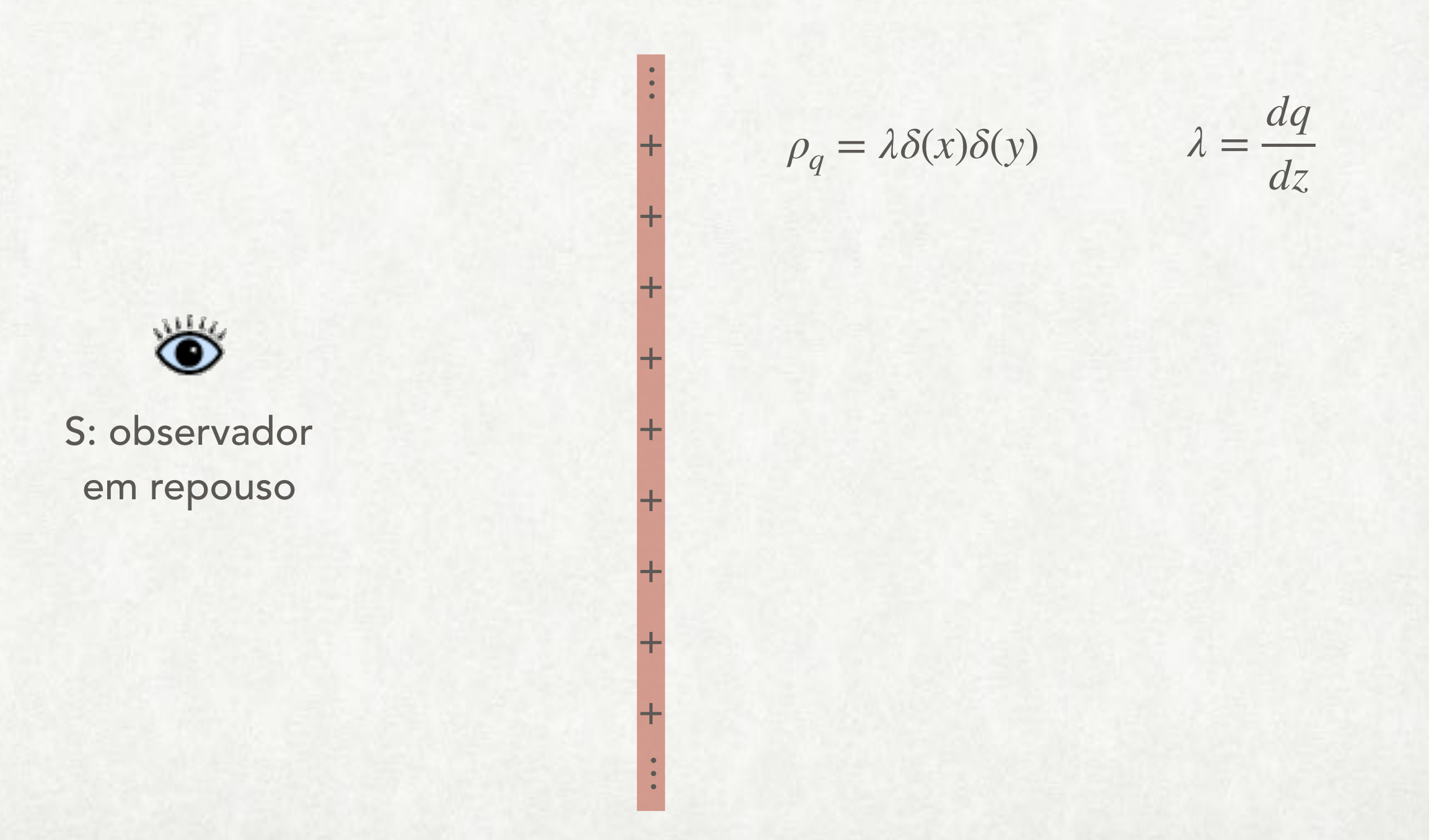

## ELETROMAGNETISMO E RELATIVIDADE

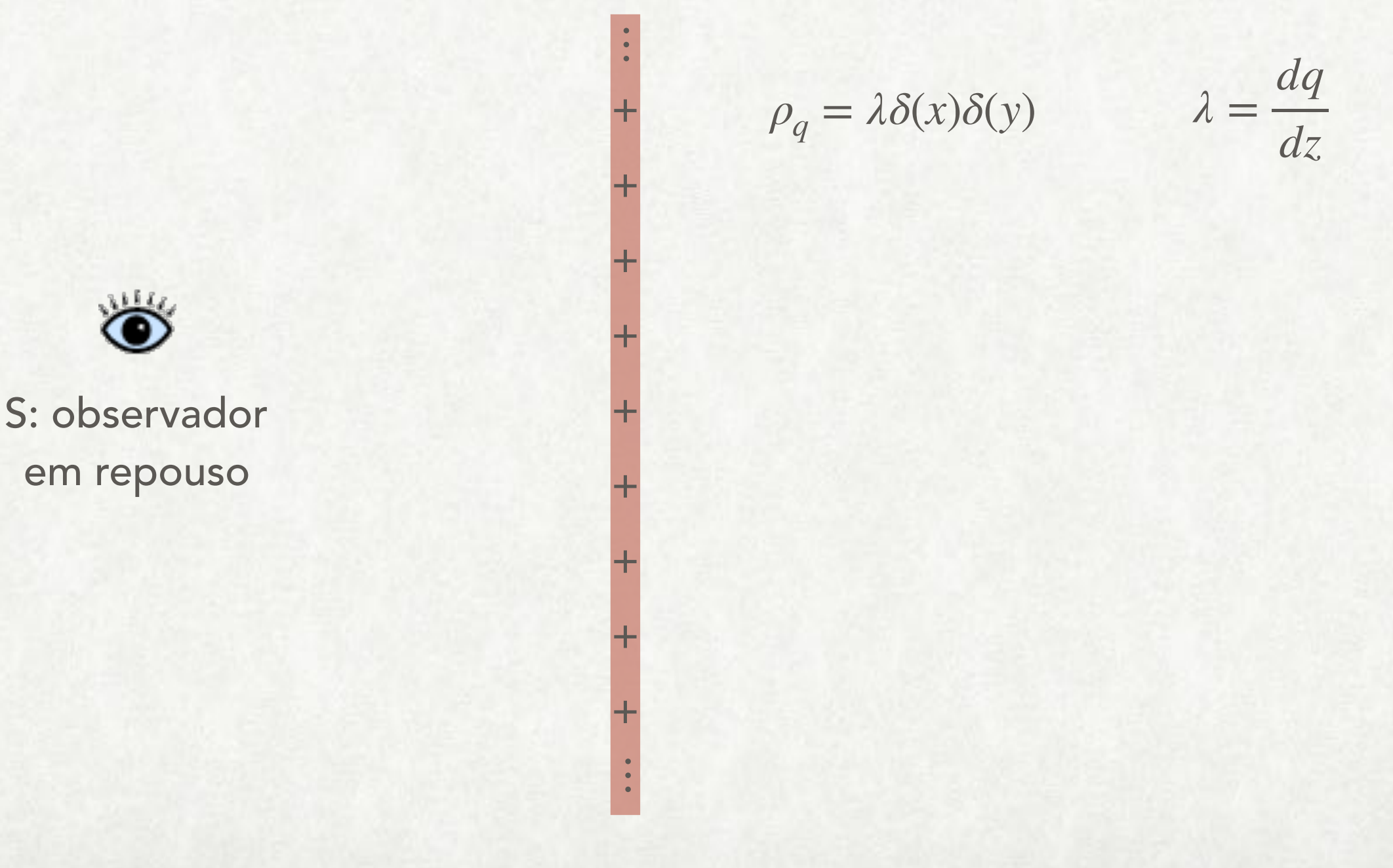

# ELETROMAGNETISMO E RELATIVIDADE

+

+

+

+

+

+

+

…

+

+

…<br>…

• Considere um fio infinito com densidade linear de carga constante:

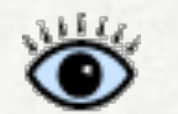

S: observador em repouso

$$
\rho_q = \lambda \delta(x) \delta(y) \qquad \lambda = \frac{dq}{dz}
$$

$$
\vec{\nabla} \cdot \vec{E} = \rho_q \quad \Rightarrow \quad \int d\vec{S} \cdot \vec{E} = q_V
$$

# ELETROMAGNETISMO E RELATIVIDADE

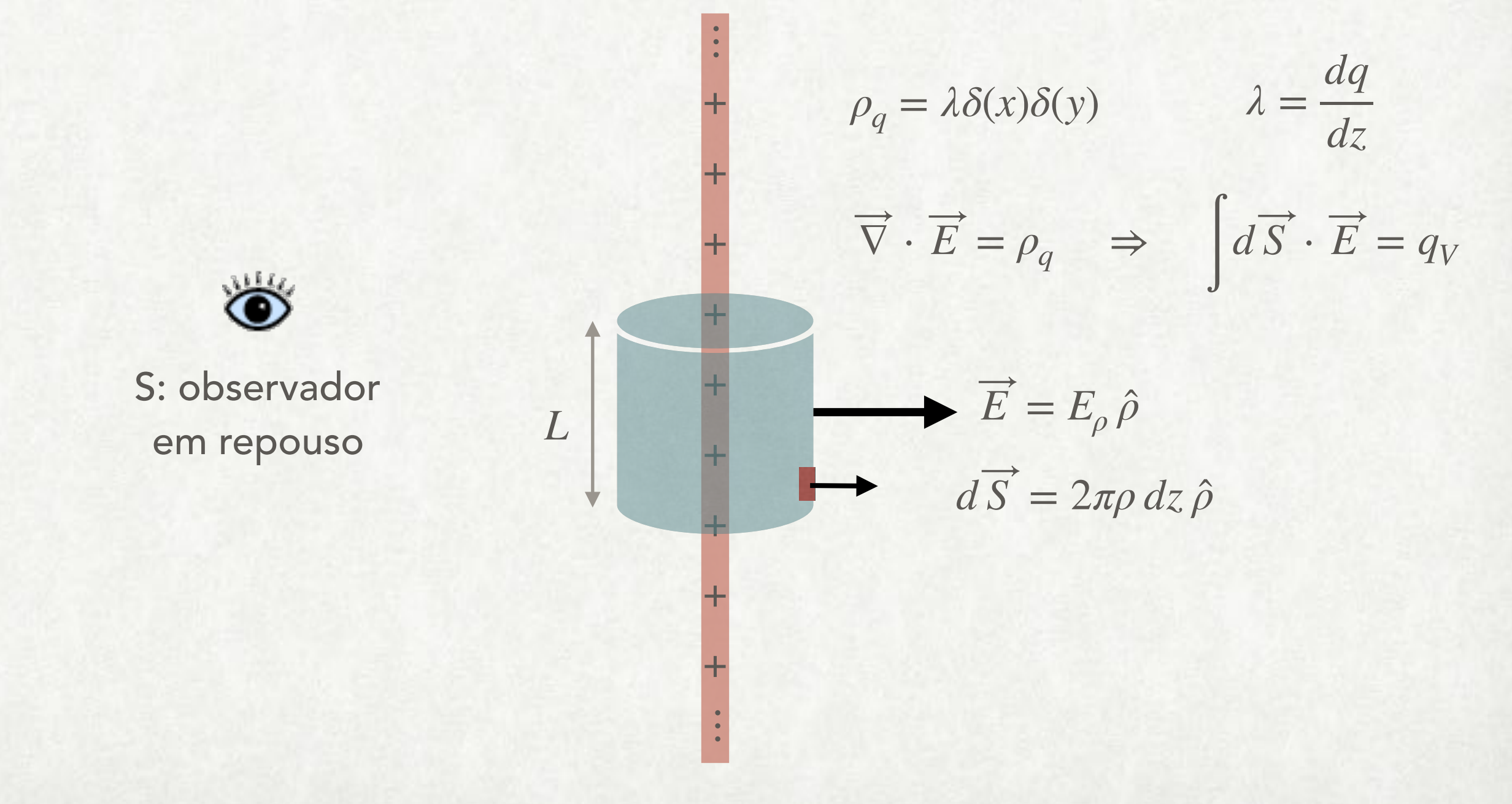

#### ELETROMAGNETISMO E RELATIVIDADE

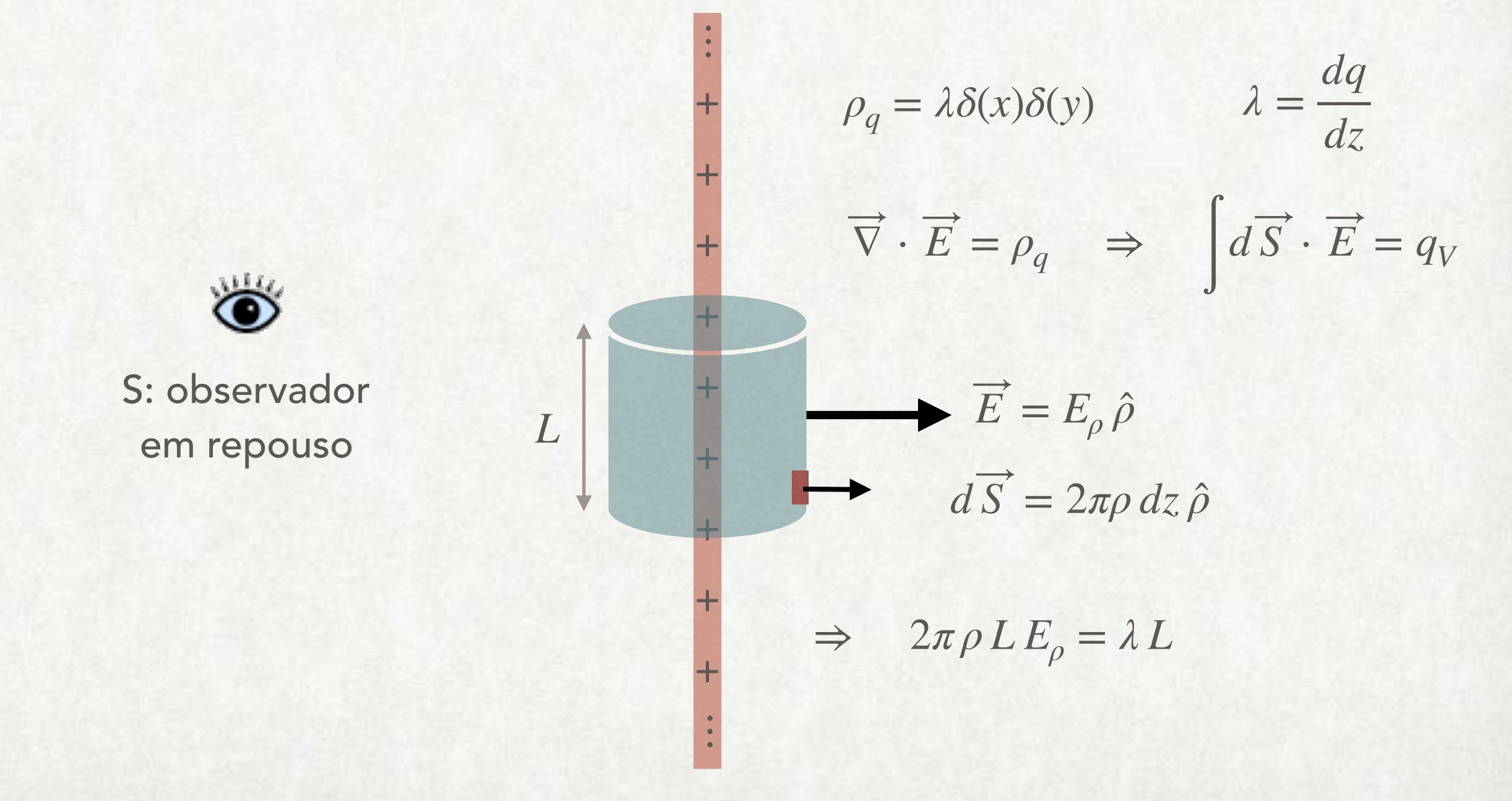

#### ELETROMAGNETISMO E RELATIVIDADE

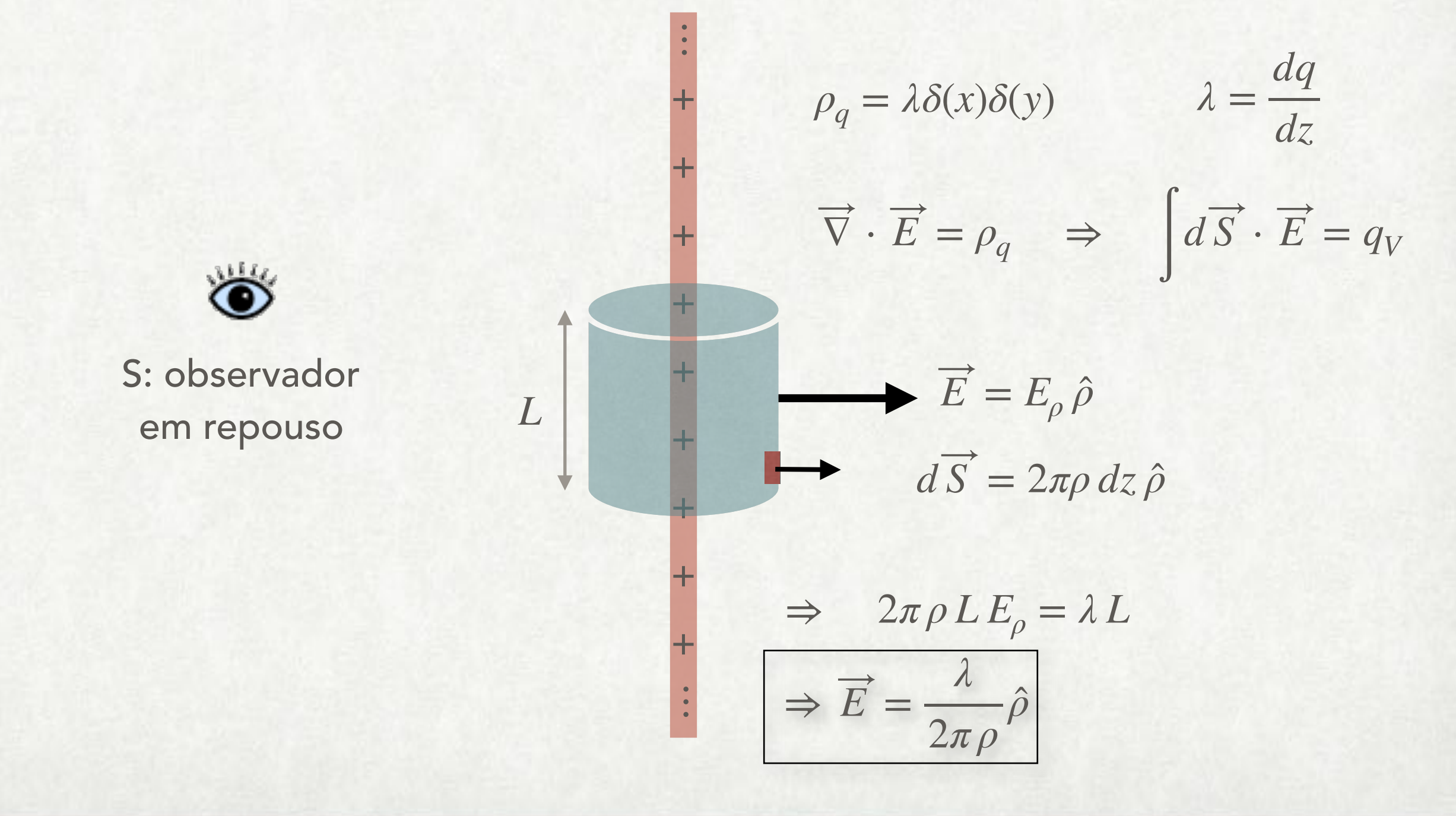

## ELETROMAGNETISMO E RELATIVIDADE

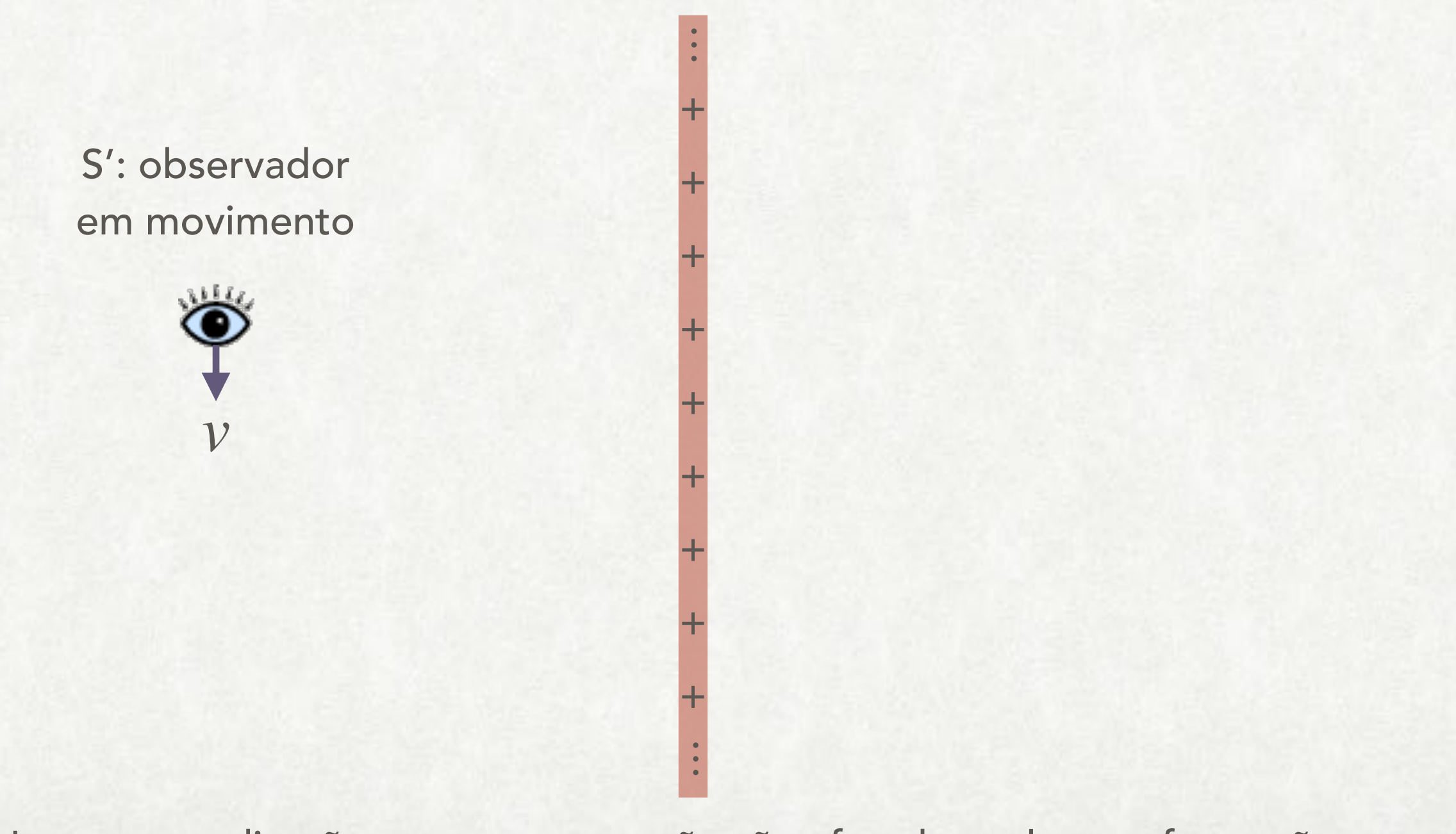

• Agora, esse mesmo fio infinito é observado por um sujeito em movimento:

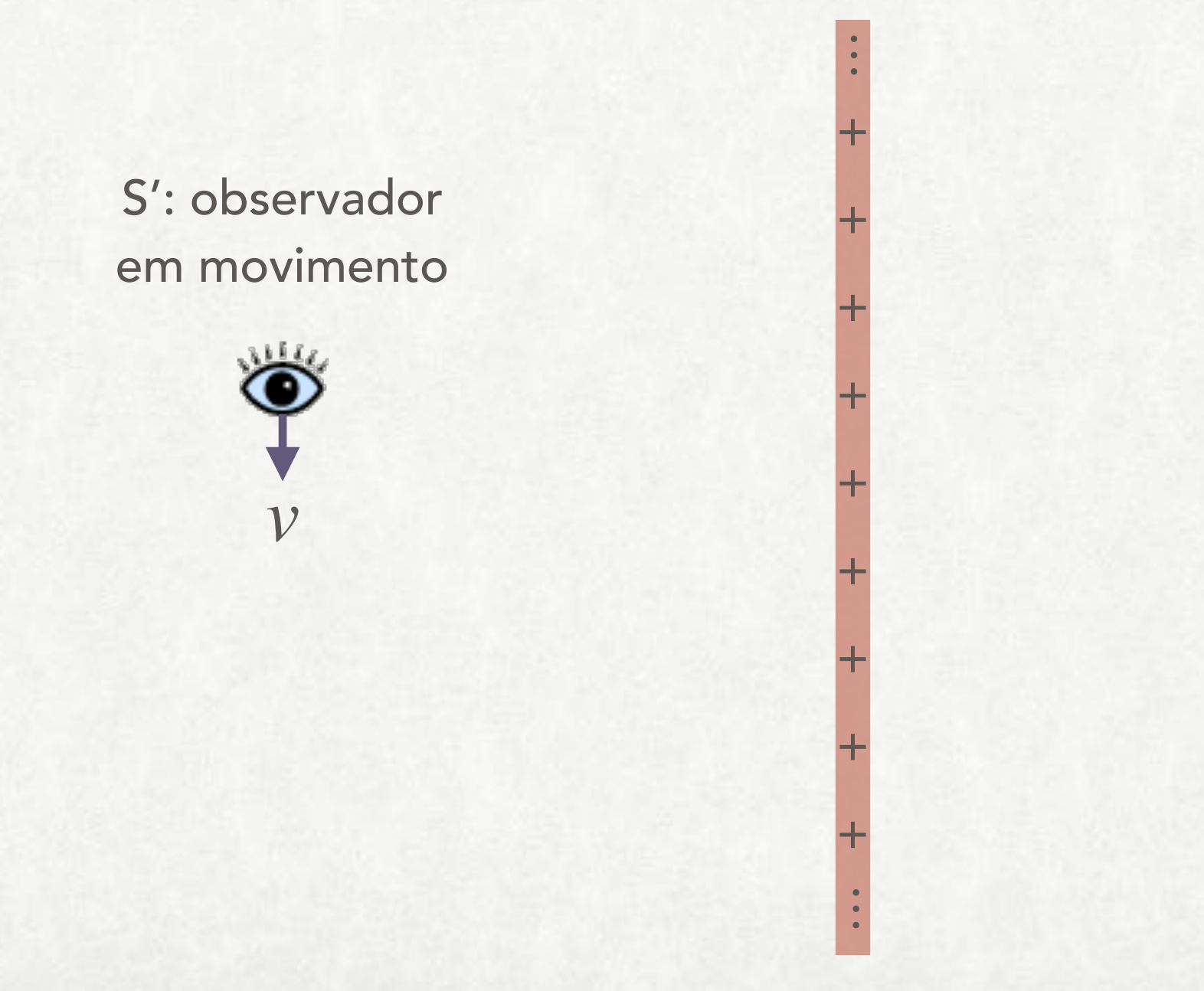

## ELETROMAGNETISMO E RELATIVIDADE

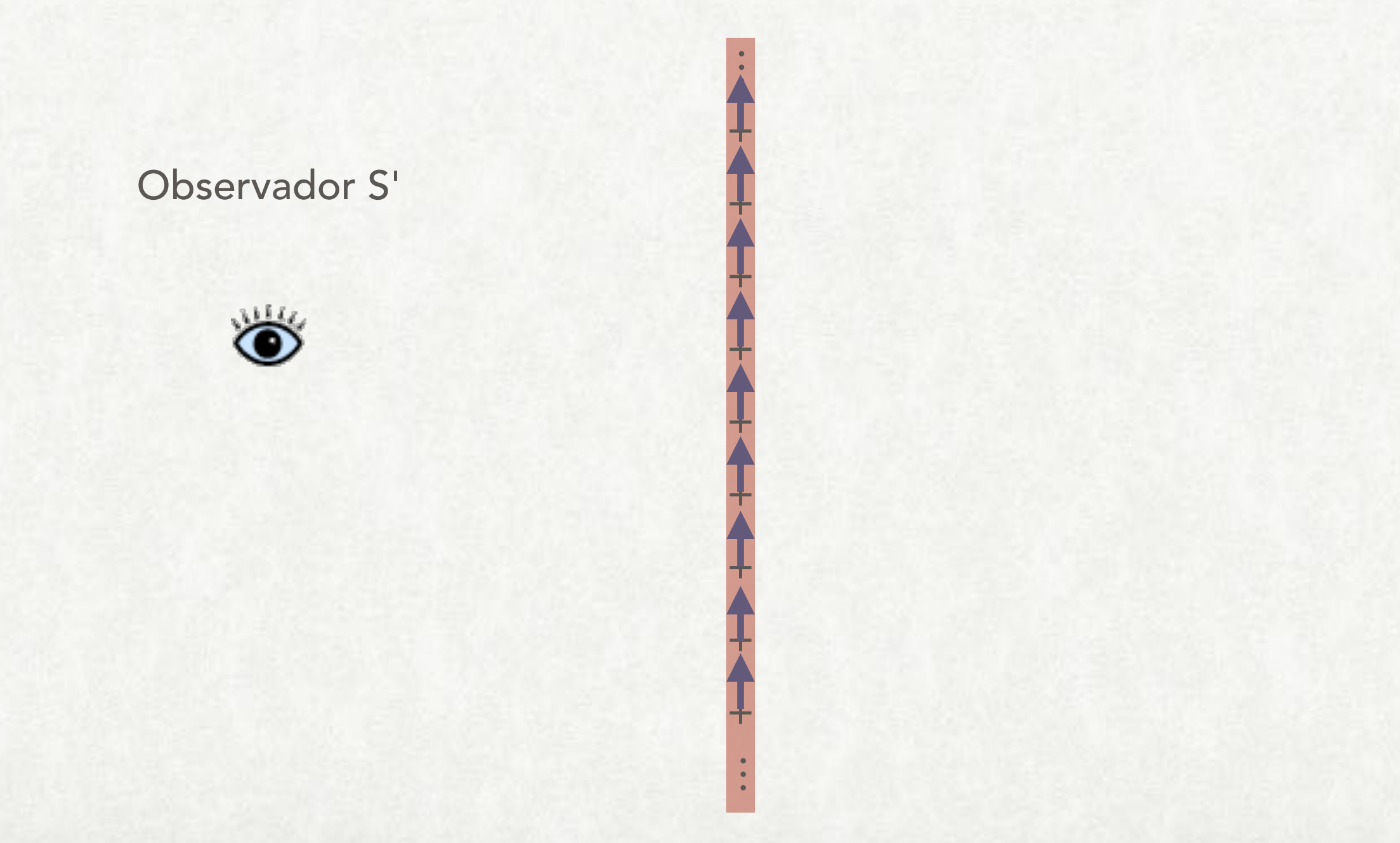

• No referencial S', o fio infinito não só está carregado, como leva uma corrente:

+

+

+

 $+$ 

 $+$ 

+

+

…

+

+

…

Observador S'

• No referencial S', o fio infinito não só está carregado, como leva uma corrente:

+

+

+

 $+$ 

 $+$ 

+

+

…

+

+

…

Observador S'

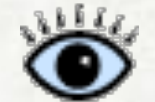

$$
\rho'_{q} = \lambda' \delta(x) \delta(y) \qquad \lambda' = \frac{dq}{dz'}
$$
  

$$
\overrightarrow{J'} = \lambda' \nu \delta(x) \delta(y) \hat{z} \qquad I' = \lambda' \nu
$$

• No referencial S', o fio infinito não só está carregado, como leva uma corrente:

+

+

+

 $+$ 

 $+$ 

+

+

…

+

+

…

Observador S'

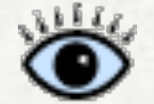

$$
\rho'_{q} = \lambda' \delta(x) \delta(y) \qquad \lambda' = \frac{dq}{dz'}
$$
  

$$
\overrightarrow{J'} = \lambda' \nu \delta(x) \delta(y) \hat{z} \qquad I' = \lambda' \nu
$$
  

$$
\overrightarrow{\nabla} \times \overrightarrow{B'} = \overrightarrow{J'} \qquad \Rightarrow \qquad \int_{C} d\overrightarrow{l} \cdot \overrightarrow{B'} = I_{\overrightarrow{S}(C)} = I'
$$

• No referencial S', o fio infinito não só está carregado, como leva uma corrente:

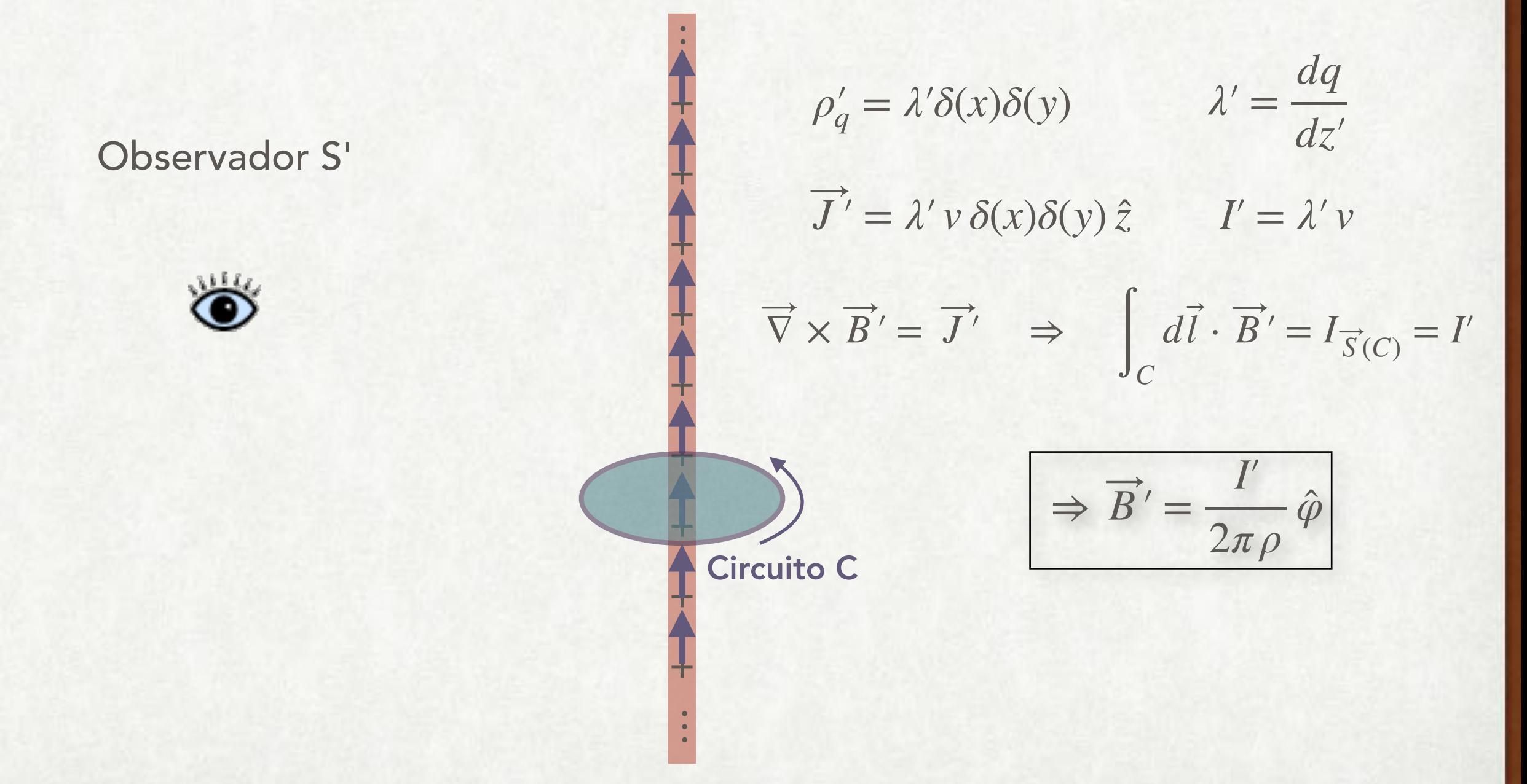

• No referencial S', o fio infinito não só está carregado, como leva uma corrente:

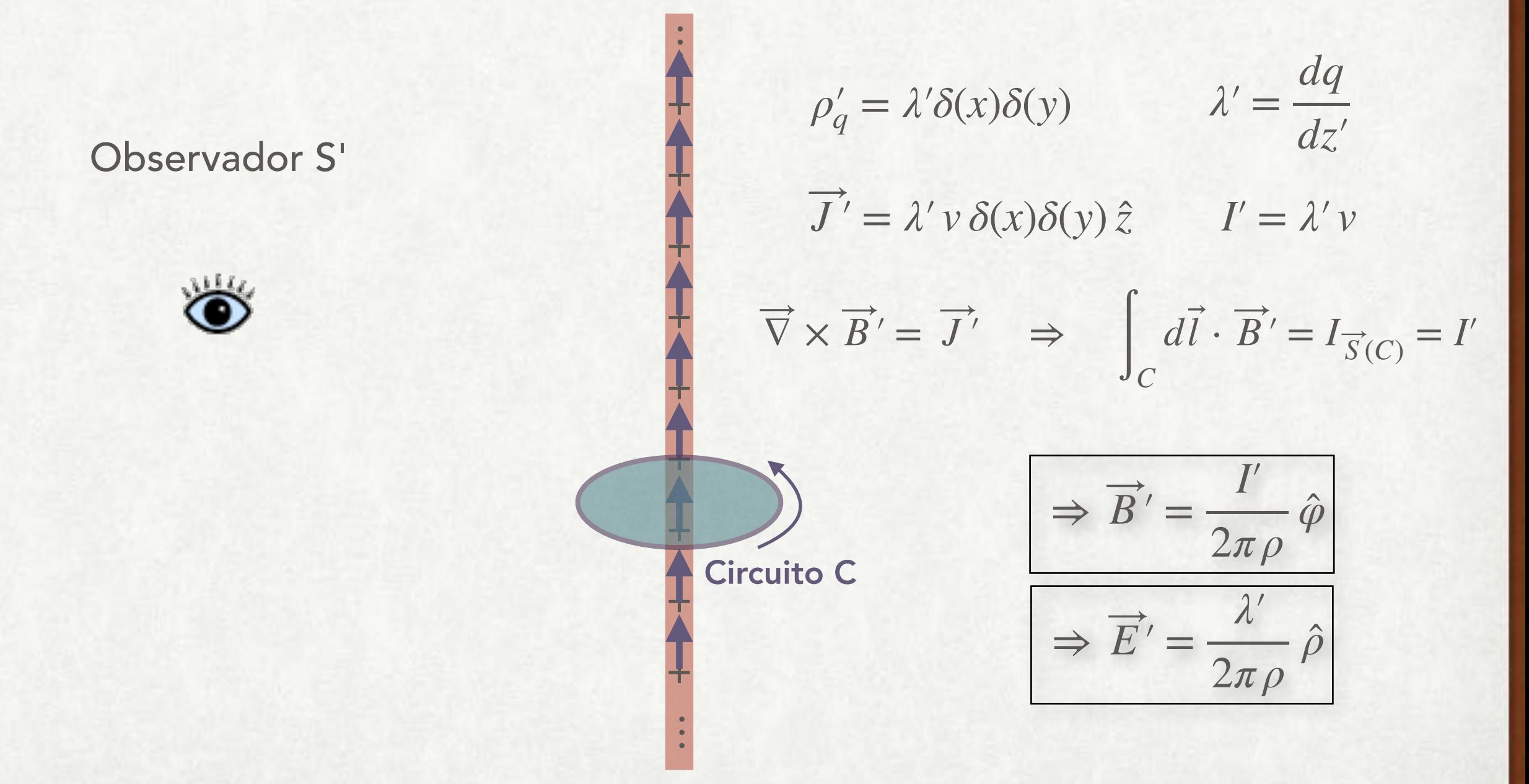

# ELETROMAGNETISMO E RELATIVIDADE

+

+

+

+

+

+

+

…

+

+

…<br>…

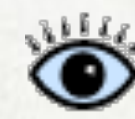

$$
\overrightarrow{E} \neq 0 , \overrightarrow{B} = 0
$$

⃗

$$
\overrightarrow{E}' \neq 0, \overrightarrow{B}' \neq 0
$$
  

$$
V
$$

transformação, que gera um campo magnético do "nada":  
\nSuponha que o observador S' não sabe o que está causando os campos 
$$
\vec{E}
$$
' e  $\vec{B}$ ': ele ainda assim deveria poder  
\ncalcular esses campos simplesmente sabendo que no referencial S  
\nobservam-se campos  $\vec{E} \in \vec{B}$ !

Mas se esses campos físicos são

vetores, como explicar essa

+

+

+

+

+

+

+

…

+

+

…<br>…

• Mas de fato, qual a diferença entre os dois referenciais?

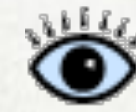

$$
\overrightarrow{E} \neq 0 , \overrightarrow{B} = 0
$$

$$
\overrightarrow{E}' \neq 0
$$

$$
t\neq 0\ ,\ \overrightarrow{B}'\neq 0
$$

Mas se esses campos físicos são vetores, como explicar essa transformação, que gera um campo magnético do "nada"? Suponha que o observador S' não sabe o que está causando os campos  $E^{\,\prime}$ e : ele ainda assim deveria poder *B*′ calcular esses campos simplesmente sabendo que no referencial S  $\bf{observam-se\hspace{0.1cm}campos}\hspace{0.1cm} E\, \bf{e}\, \it{B}$  ! ⃗ ⃗